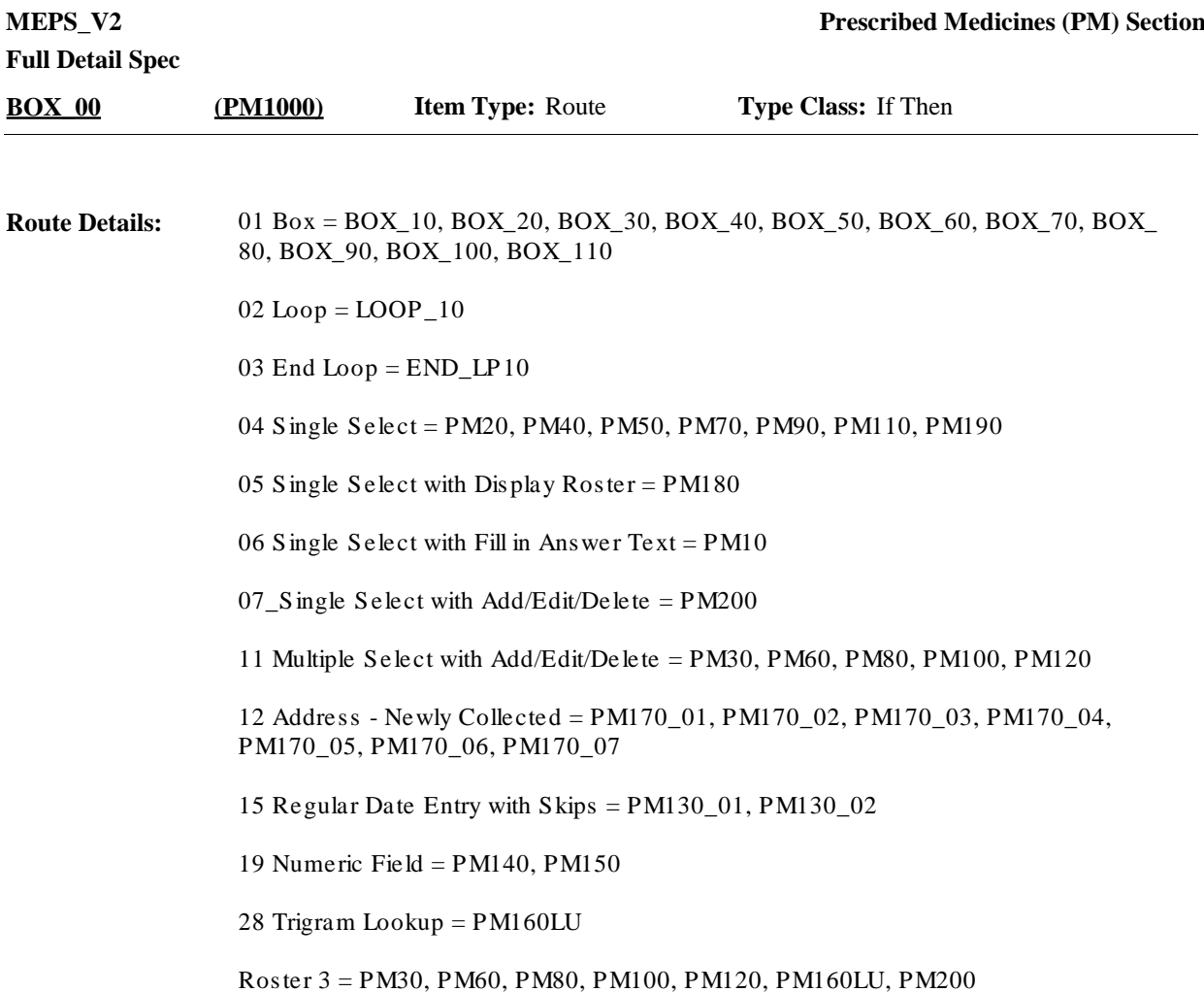

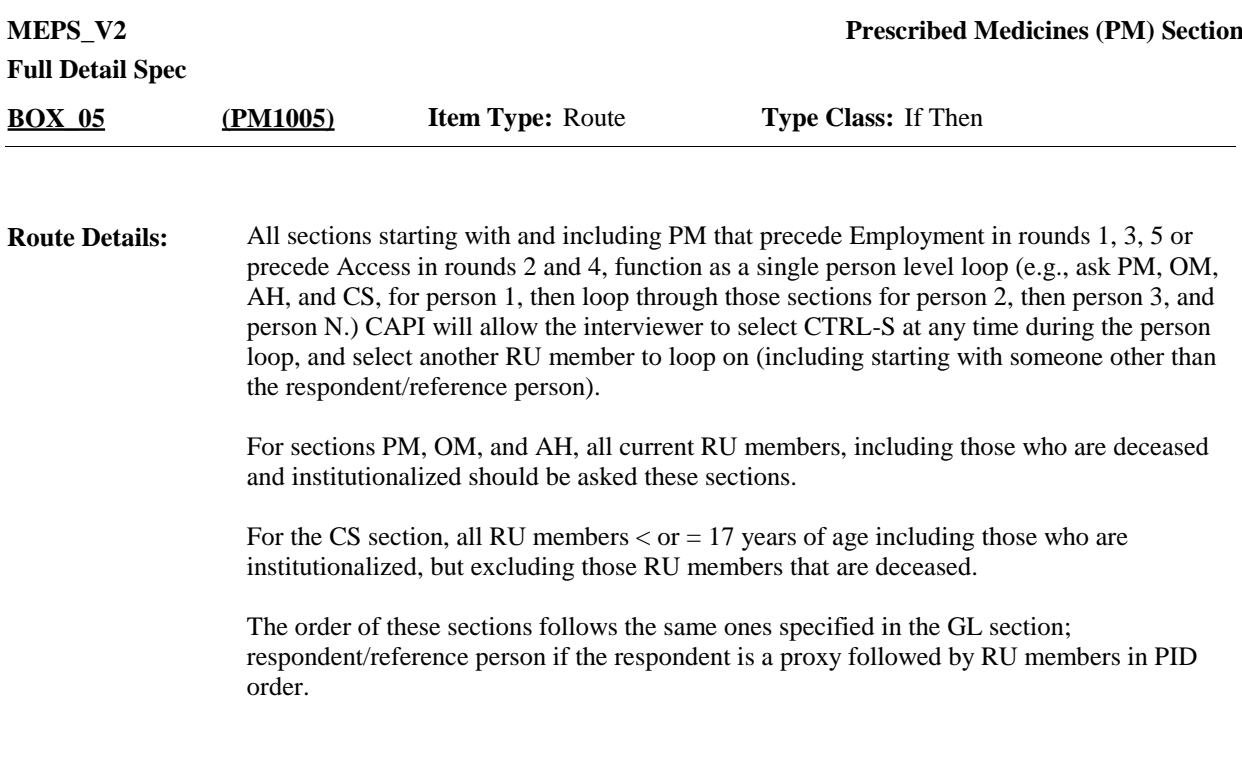

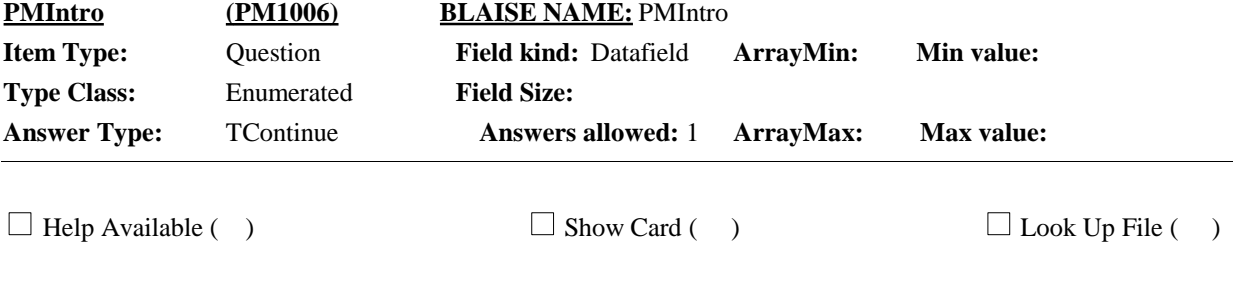

#### **Question Text:**

PRESCRIBED MEDICINES (PM), OTHER MEDICAL (OM), {AND} ADDITIONAL HEALTHCARE (AH){, AND CHILD HEALTH (CS)} SECTIONS – ASKED FOR EACH RU MEMBER AS A LOOP.

CTRL-S: SWITCH TO A DIFFERENT RU MEMBER.

PRESS 1 AND ENTER TO CONTINUE.

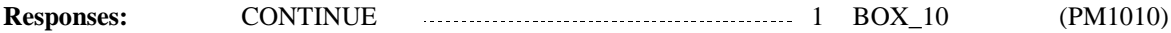

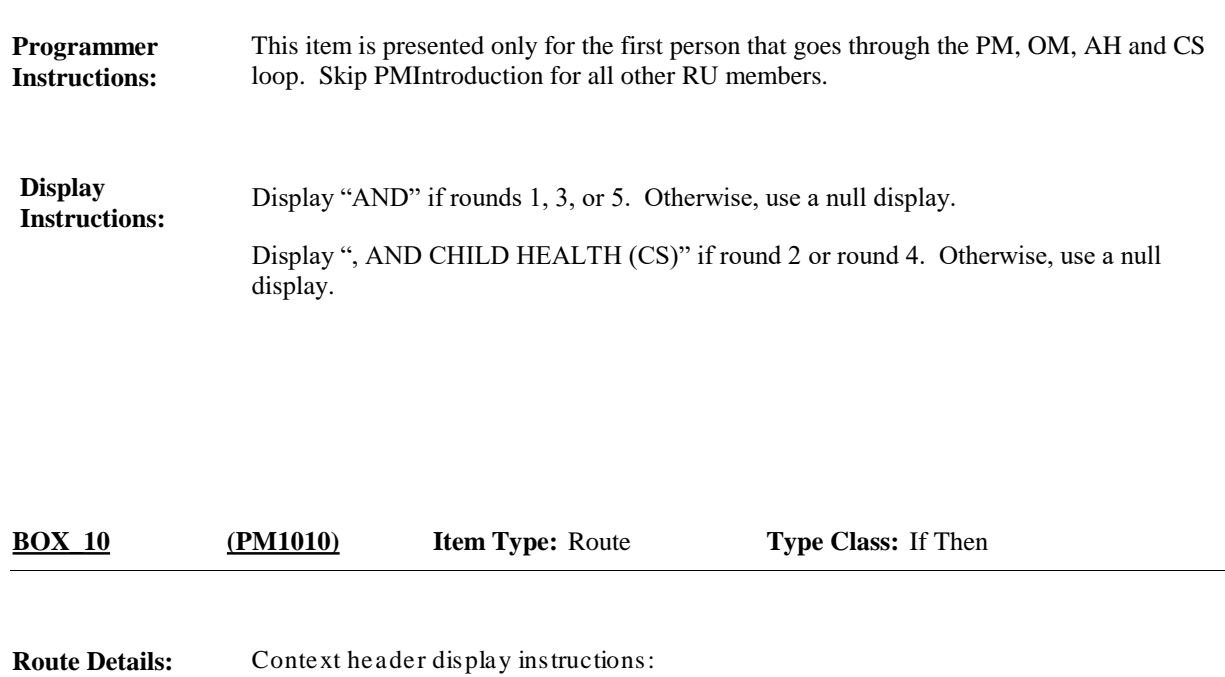

Continue with PM10 (even if PM10 is prefilled with a response).

Display PERS.FULLNAME, PRND.BEGREFMM,DD,YY and

PRND.ENDREFMM,DD,YY.

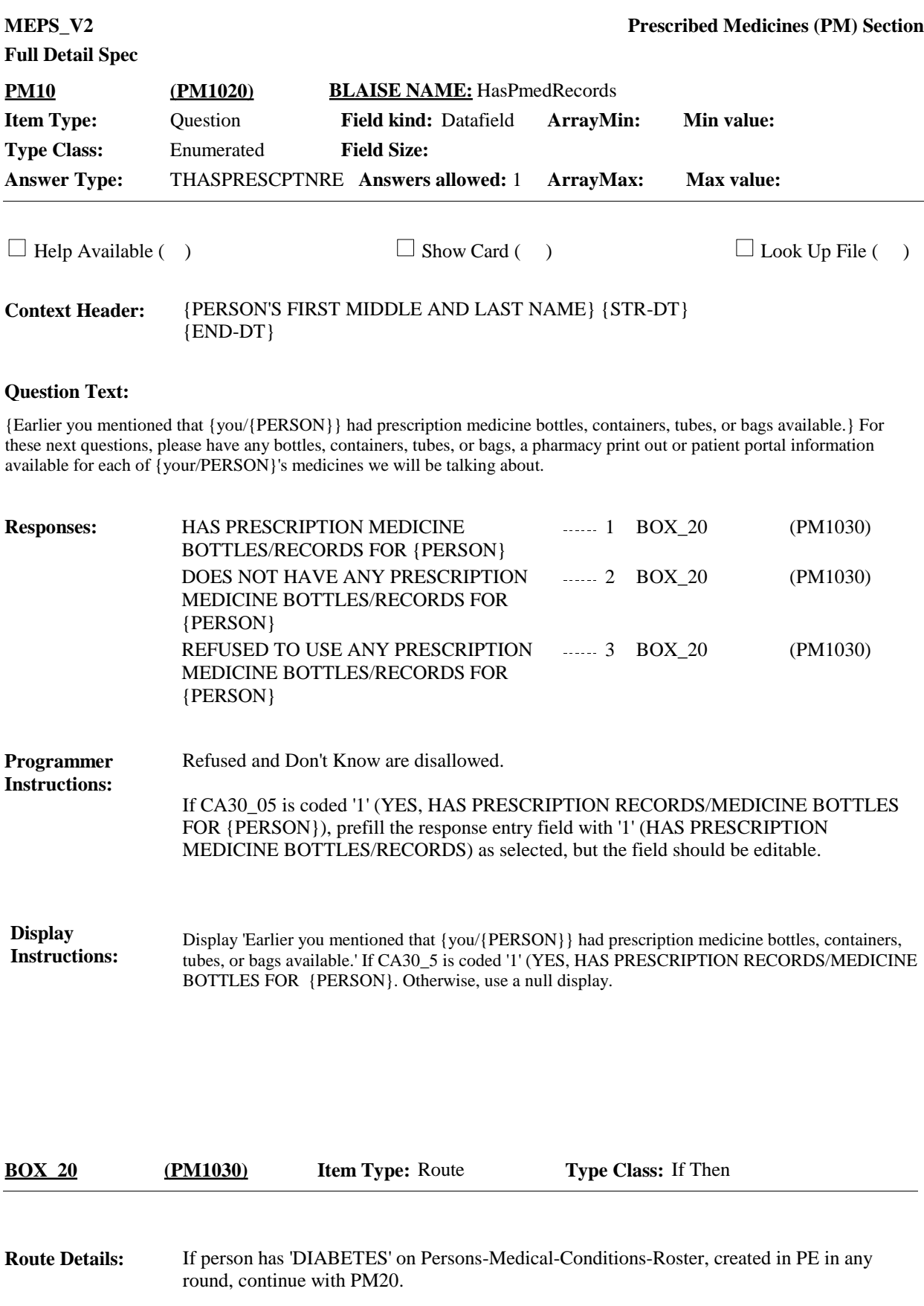

Otherwise, go to BOX\_30.

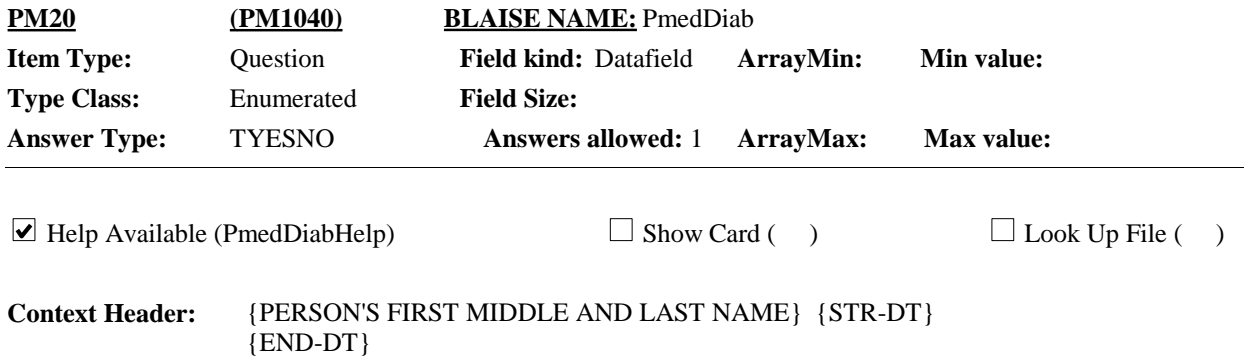

#### **Question Text:**

{Since {START DATE}/Between {START DATE} and {END DATE}}, {have/has} {you/{PERSON}} obtained insulin or any other prescribed medicines related to {your/his/her} diabetes?

HELP:F1

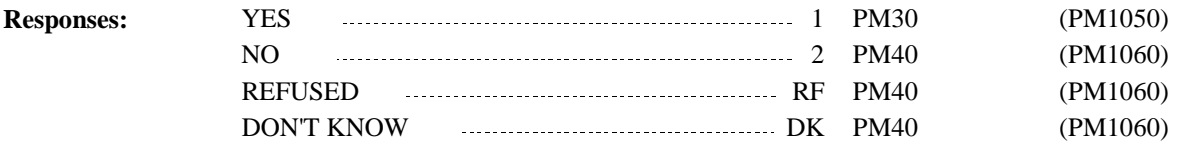

#### **Programmer Instructions:**

Display 'since {START DATE}' if not round 5. Display 'between {START DATE} and {END DATE}' if round 5. **Display Instructions:**

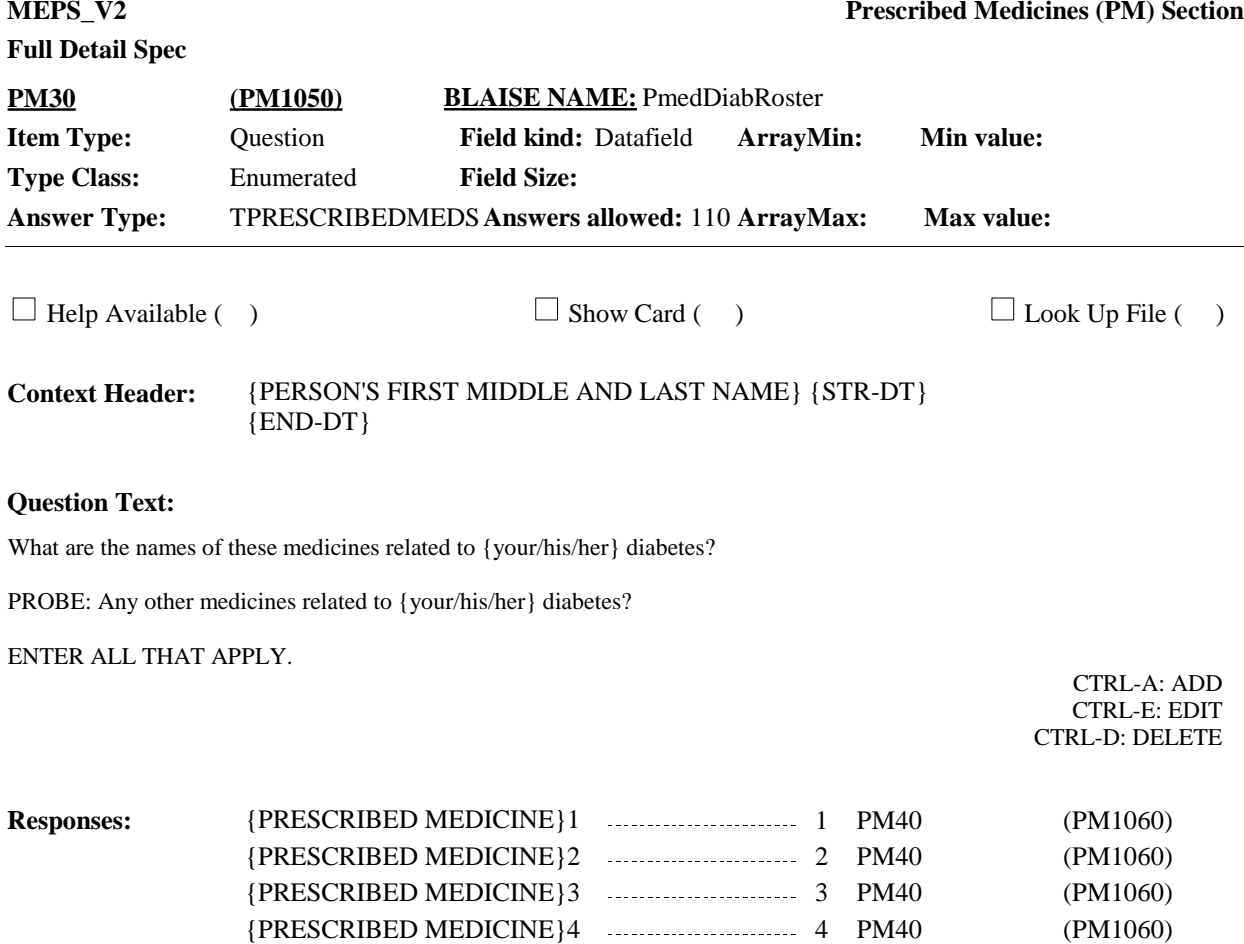

{PRESCRIBED MEDICINE}N 5 PM40 (PM1060)

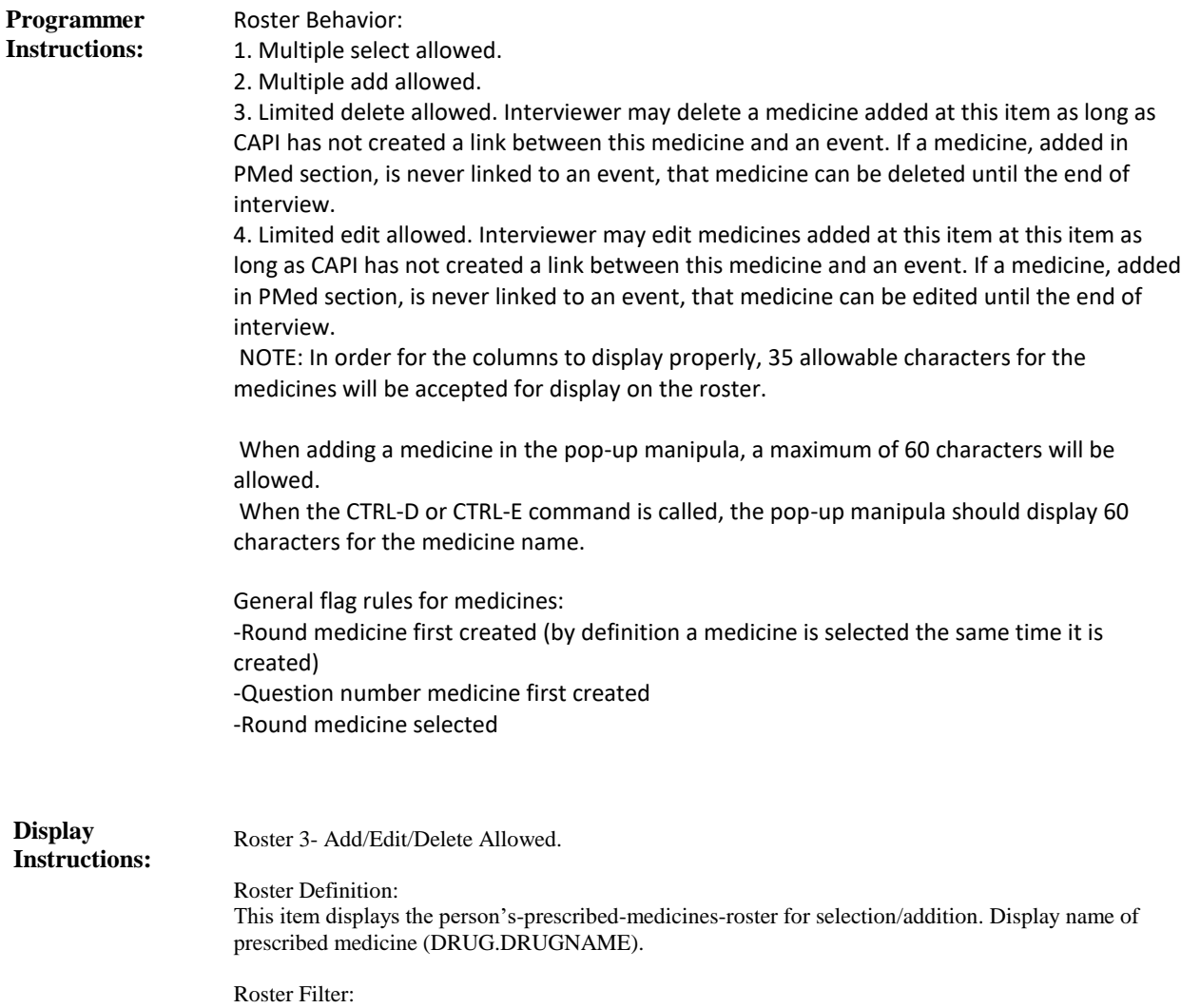

Display all; no filter.

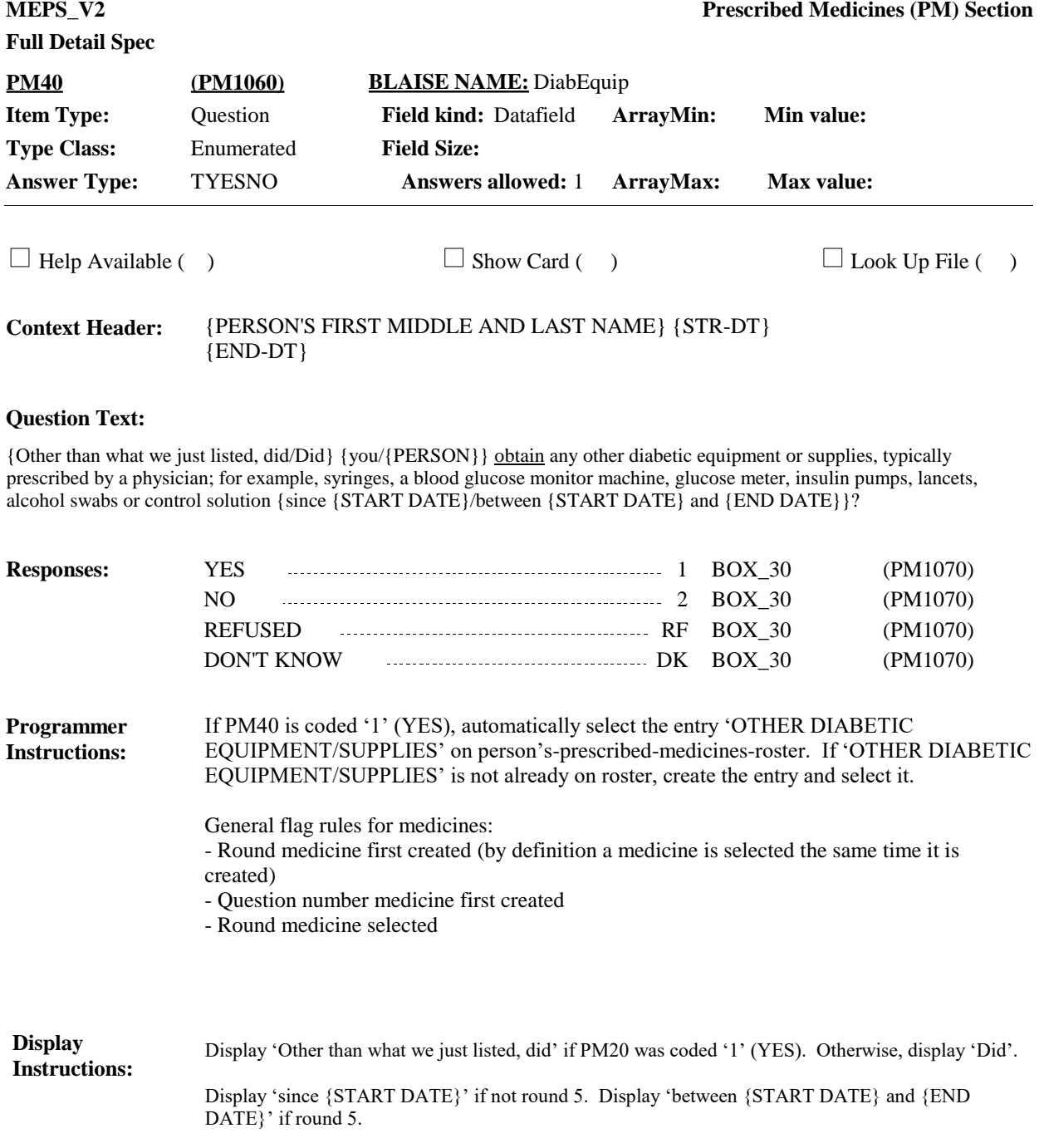

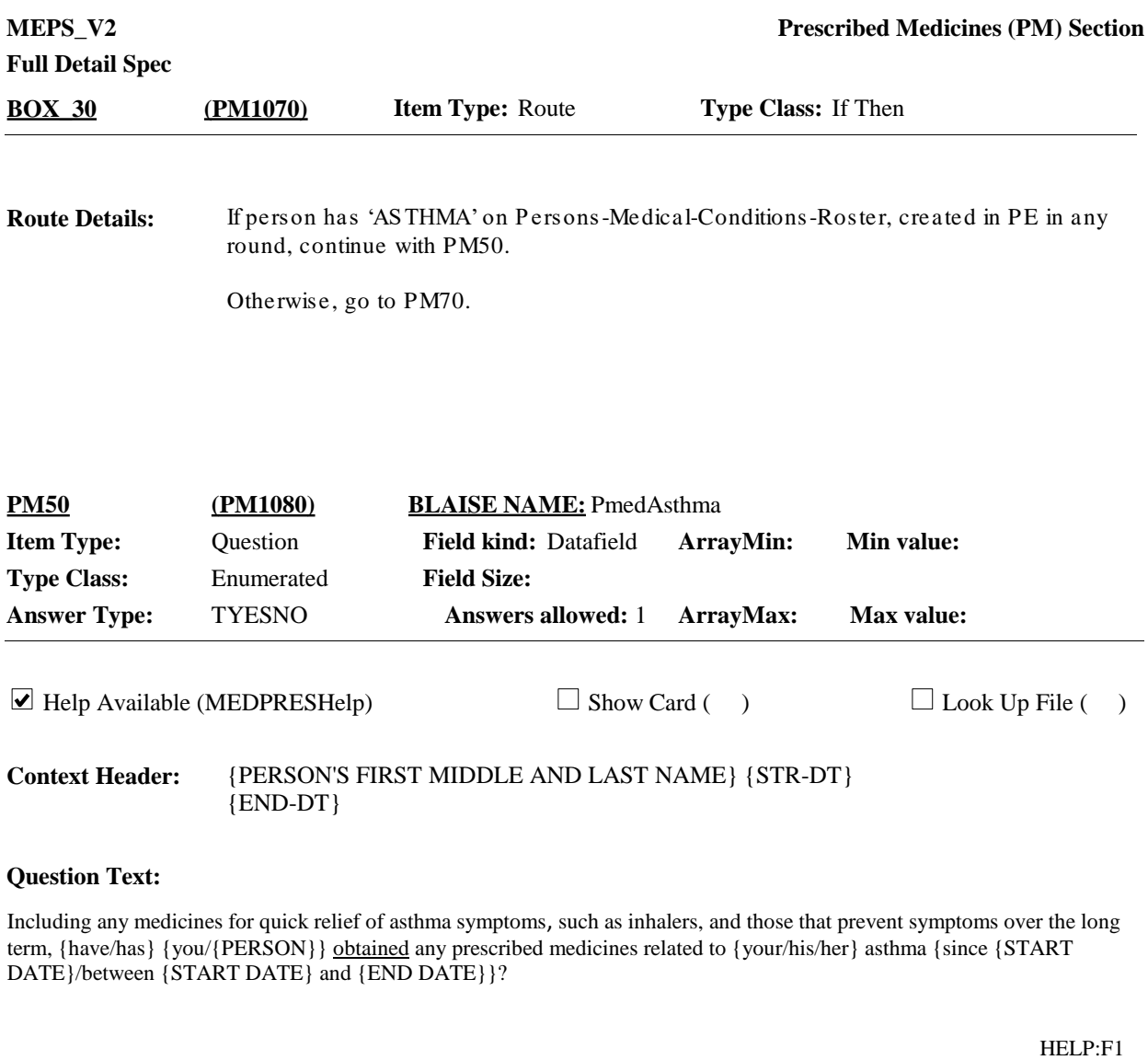

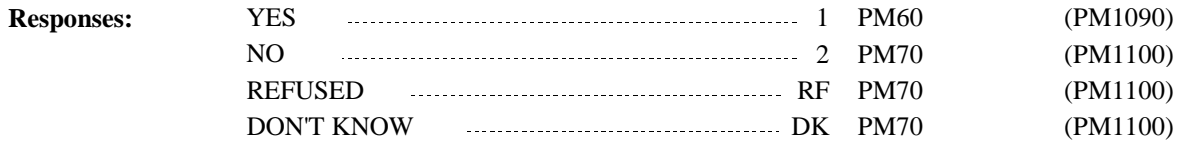

Display 'since {START DATE}' if not round 5. Display 'between {START DATE} and {END DATE}' if round 5. **Display Instructions:**

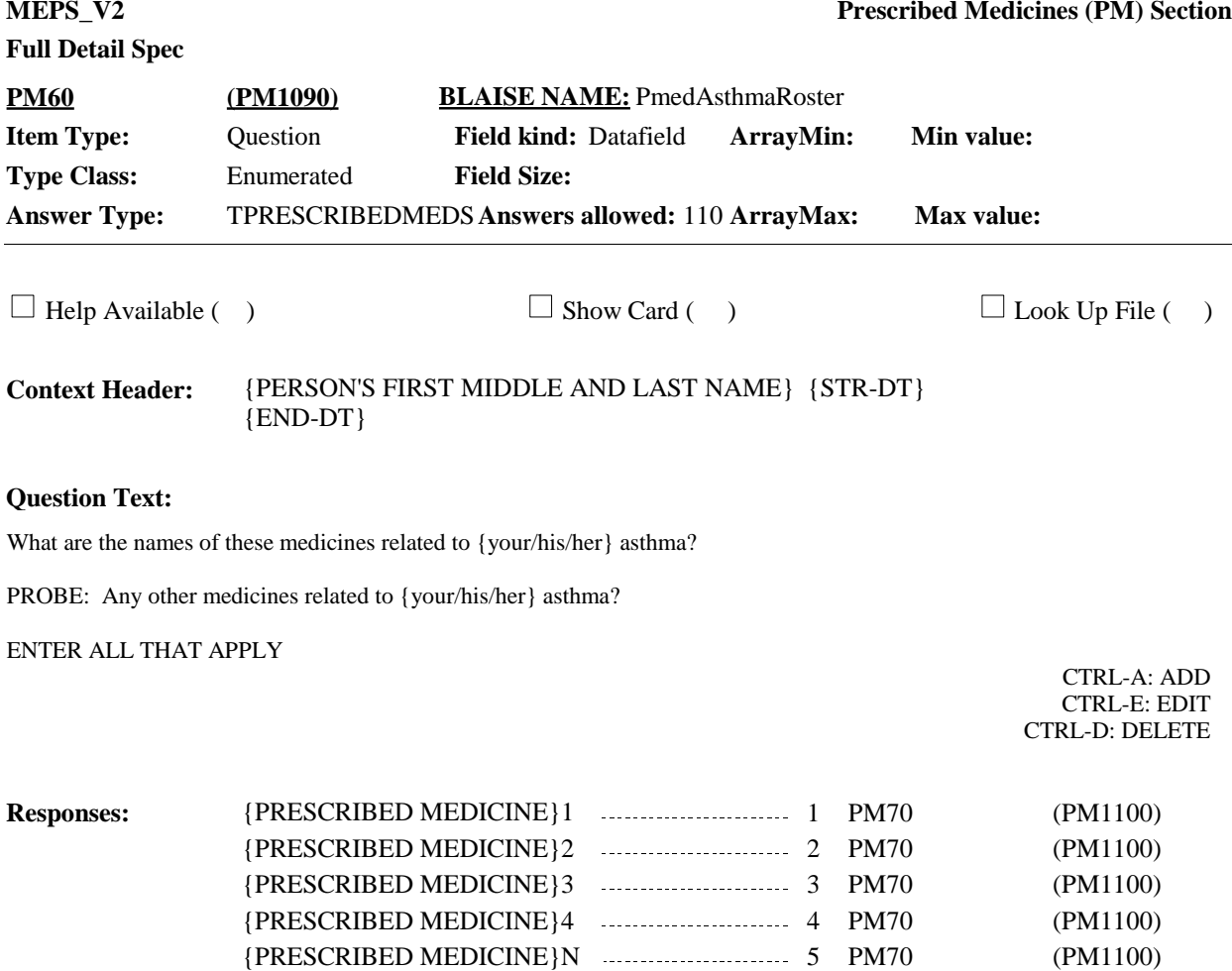

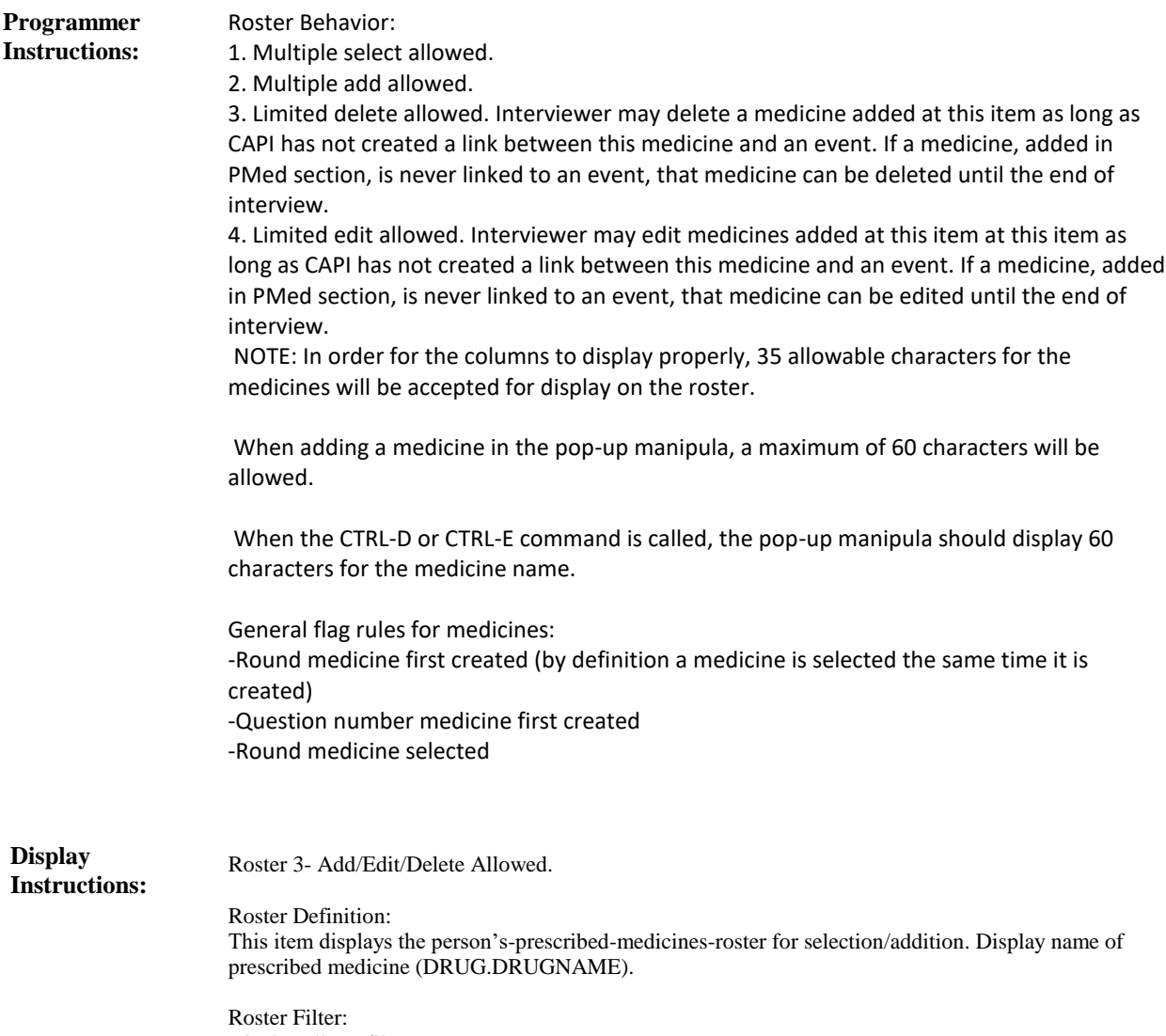

Display all; no filter.

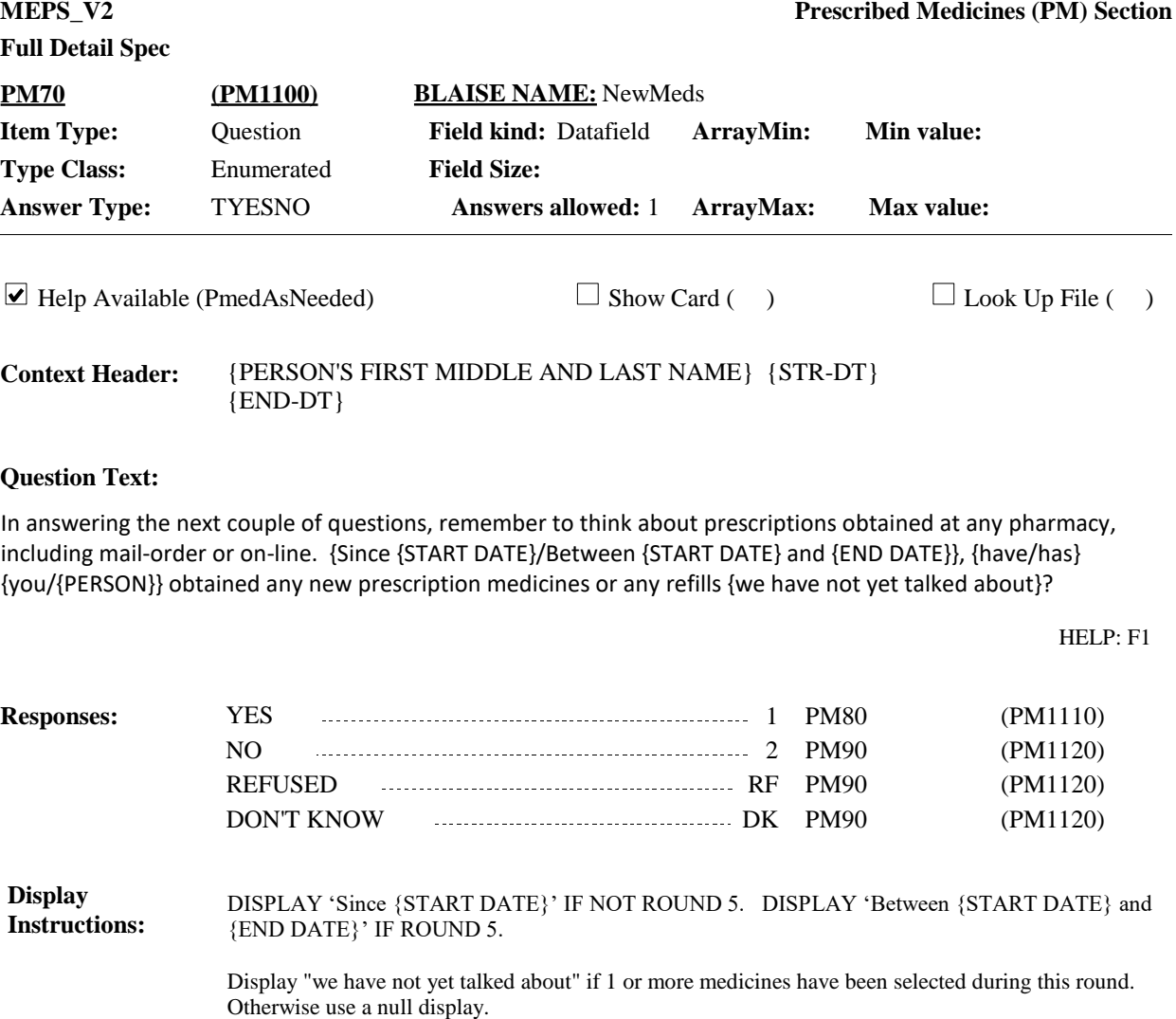

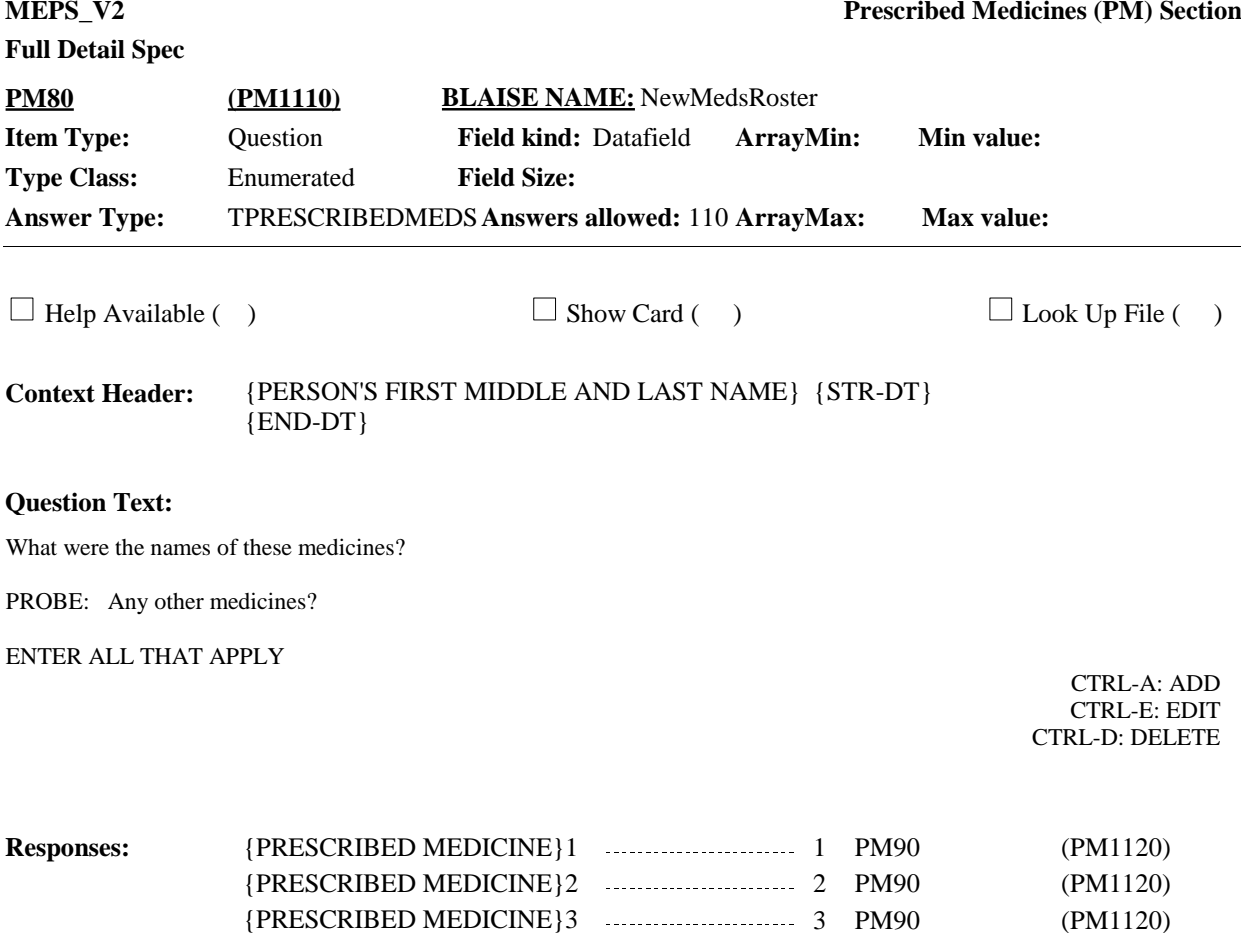

{PRESCRIBED MEDICINE}4 ------------------------ 4 PM90 (PM1120) {PRESCRIBED MEDICINE}N 5 PM90 (PM1120)

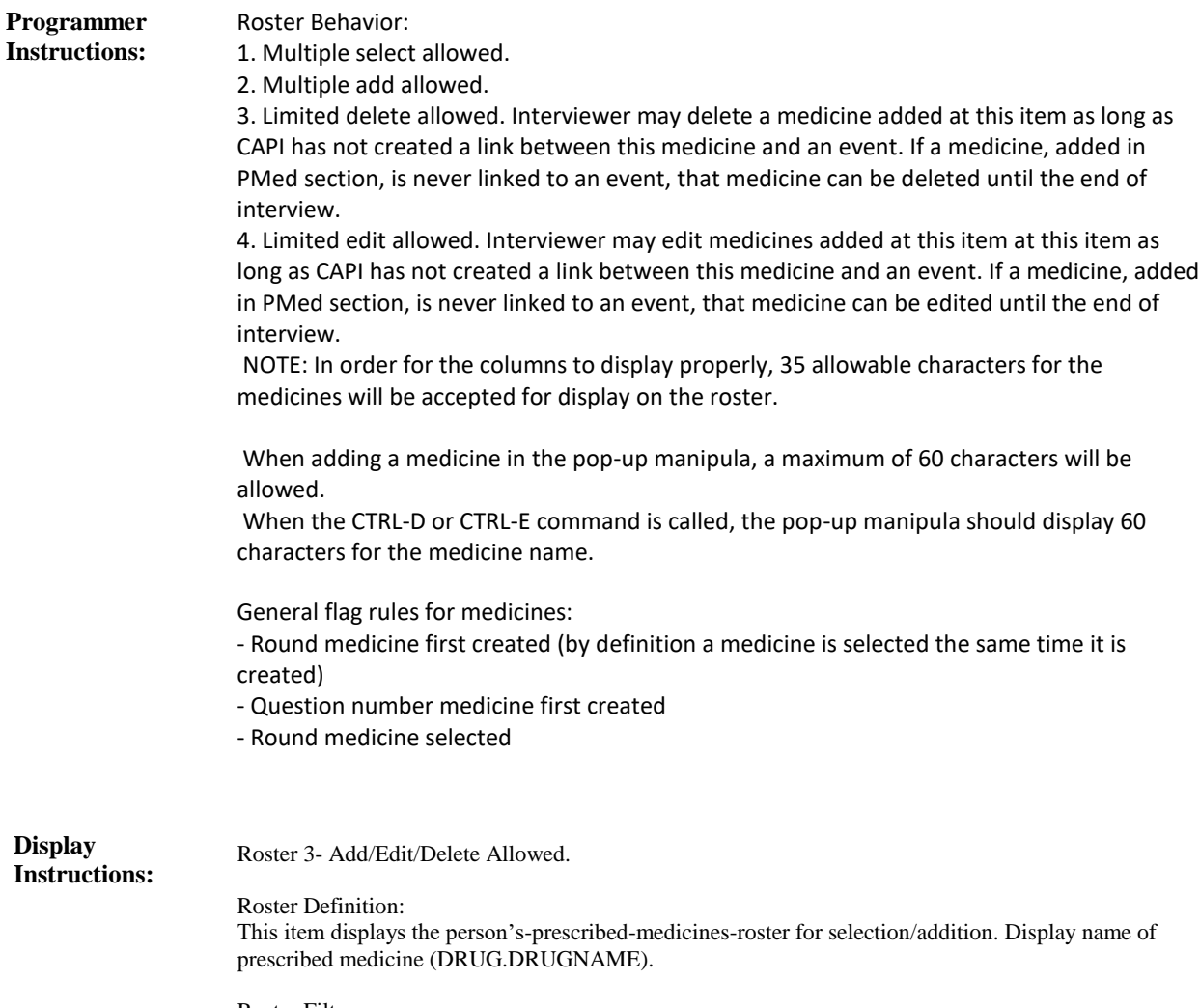

Roster Filter: Display all; no filter.

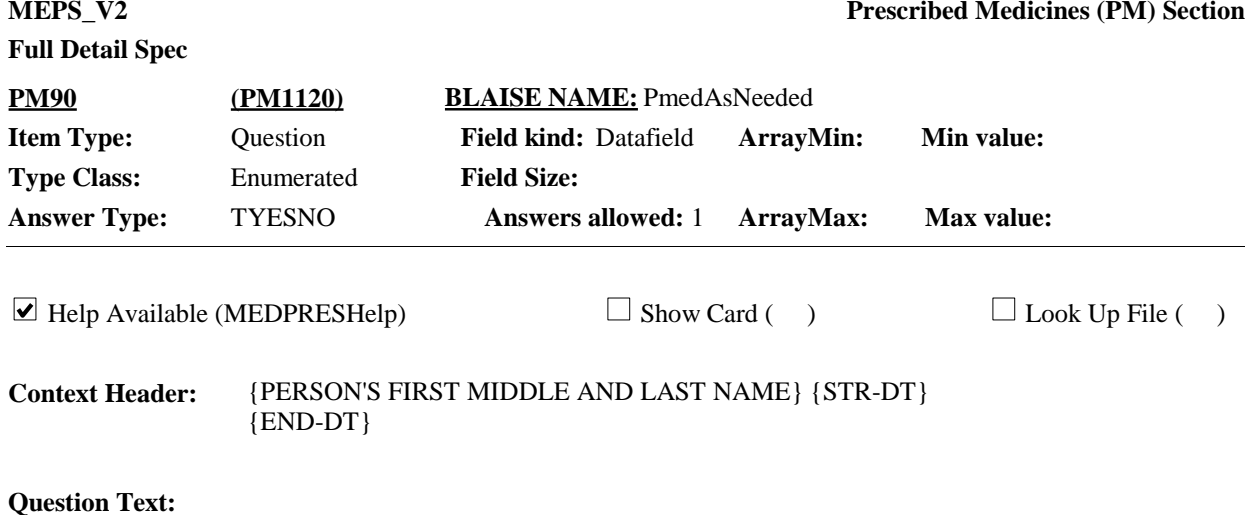

{Since {START DATE}/Between {START DATE} and {END DATE}}, did {you/{PERSON}} obtain any {other} prescriptions, even if {you/{PERSON}} {are/is} no longer taking the medicine or only take it as-needed?

HELP: F1

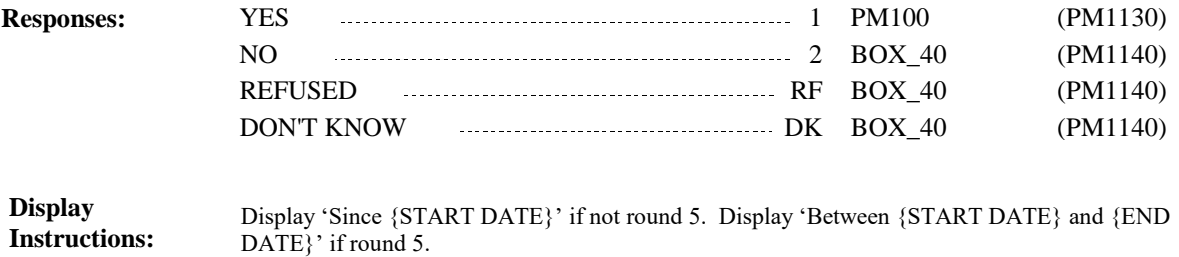

Display 'other' if at least one medicine is flagged as selected for the current round (that is, at least one medicine was selected at HS100, ER70, OP100, MV120, PM30, PM60, or PM80 in the current round or PM40 was coded '1' (YES) in the current round). Otherwise, use a null display.

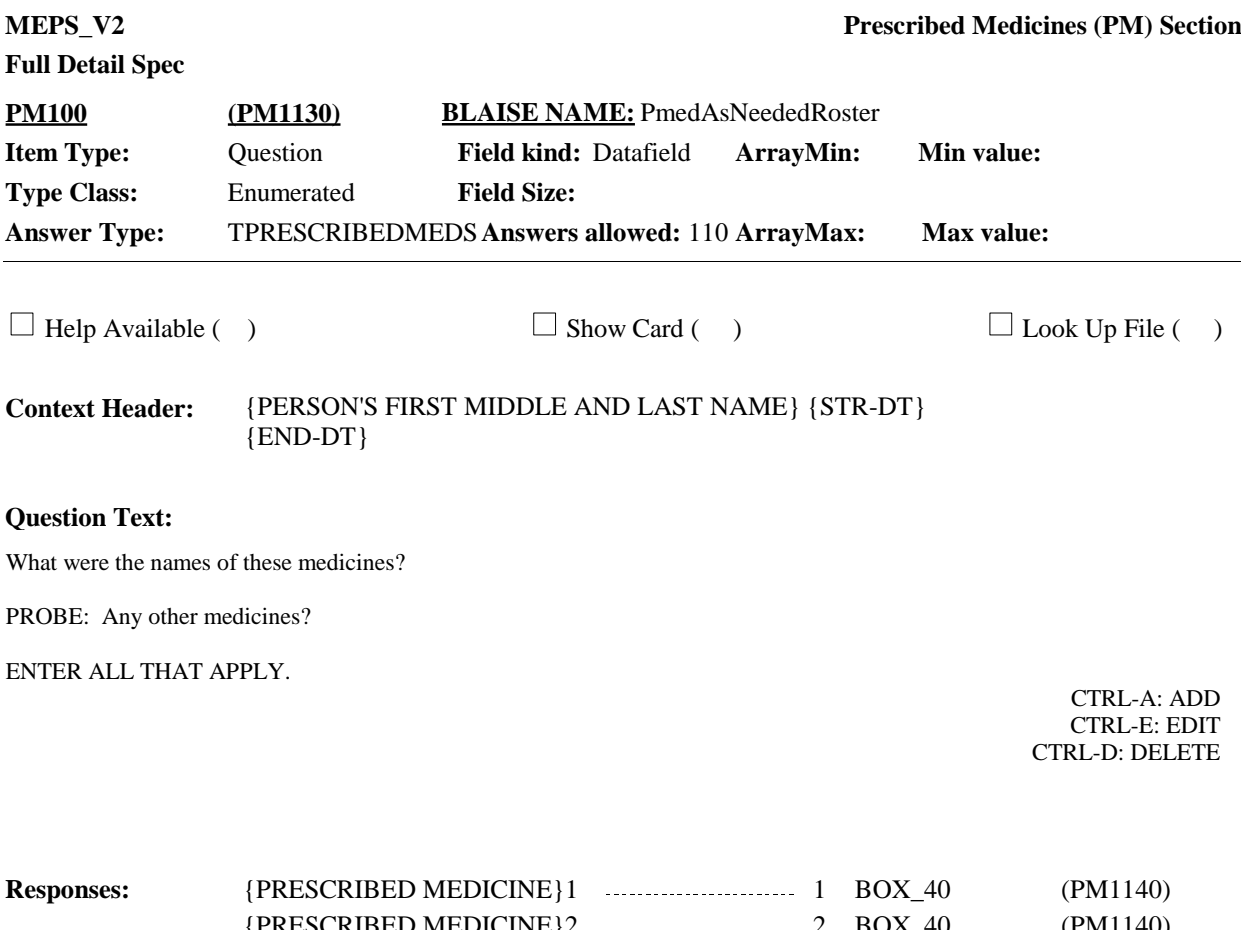

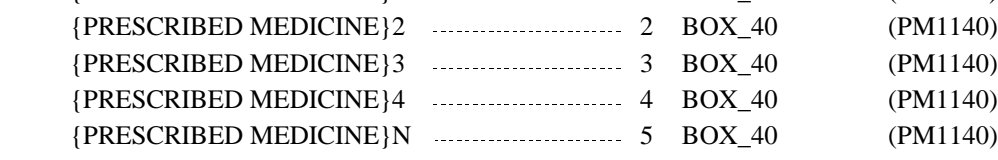

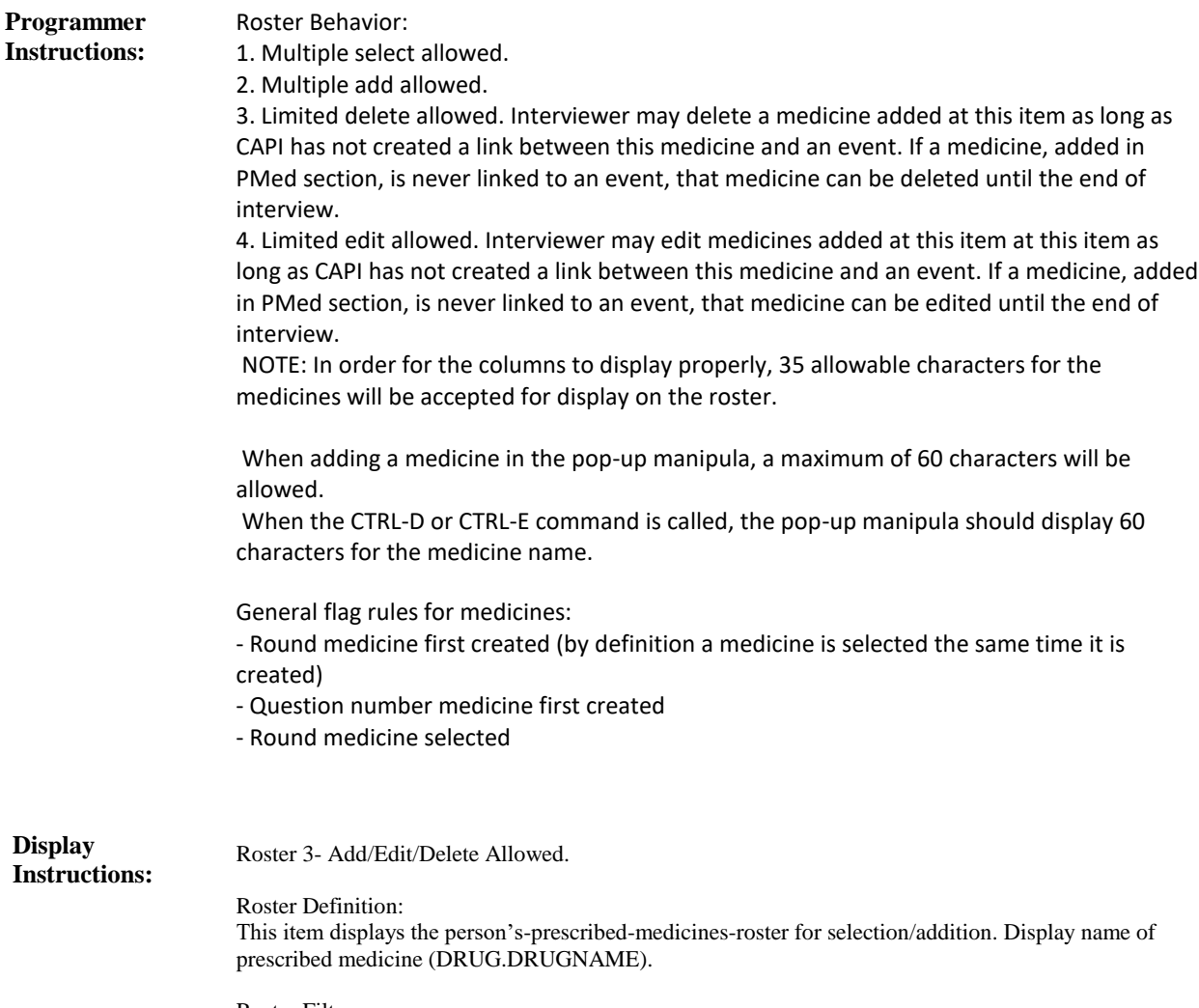

Roster Filter: Display all; no filter.

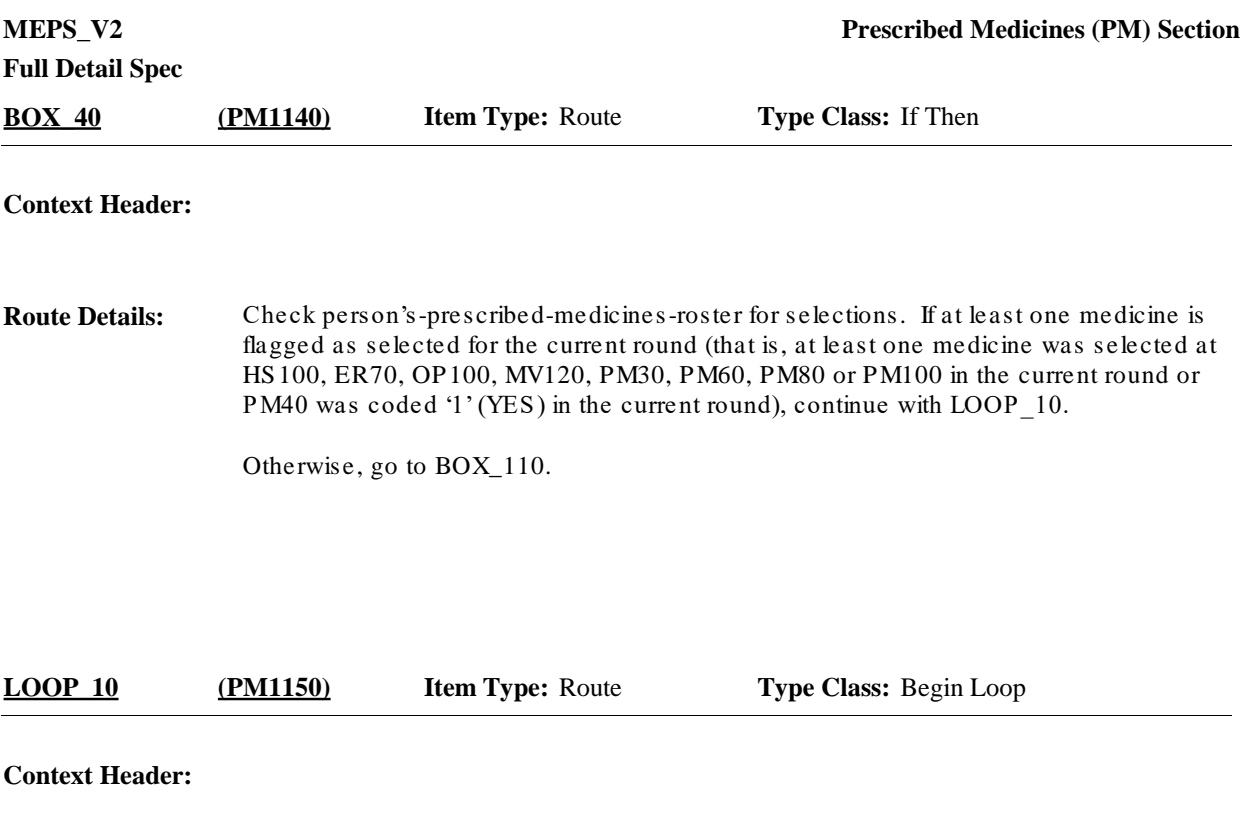

For each element in person's-prescribed-medicines-roster flagged as selected, ask BOX\_50 -END\_LP10. **Route Details:**

> Loop Definition: LOOP\_10 collects information about each prescribed medicine selected during the current round. This loop cycles on prescribed medicines that meet one of the following conditions:

- Prescribed medicine was selected at HS100, ER70, OP100, MV120, PM30, PM60, PM80 or PM100 in the current round for this person or

- PM40 is coded '1' (YES) and "OTHER DIABETIC EQUIPMENT/SUPPLIES' is flagged as selected for the current round

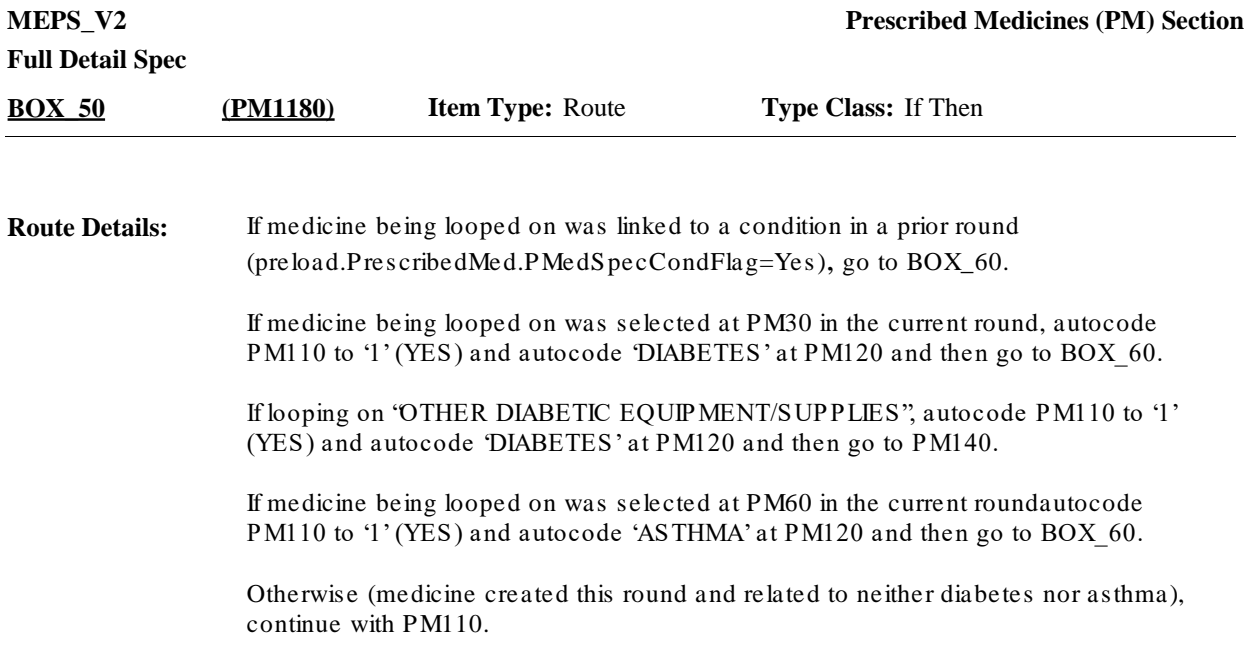

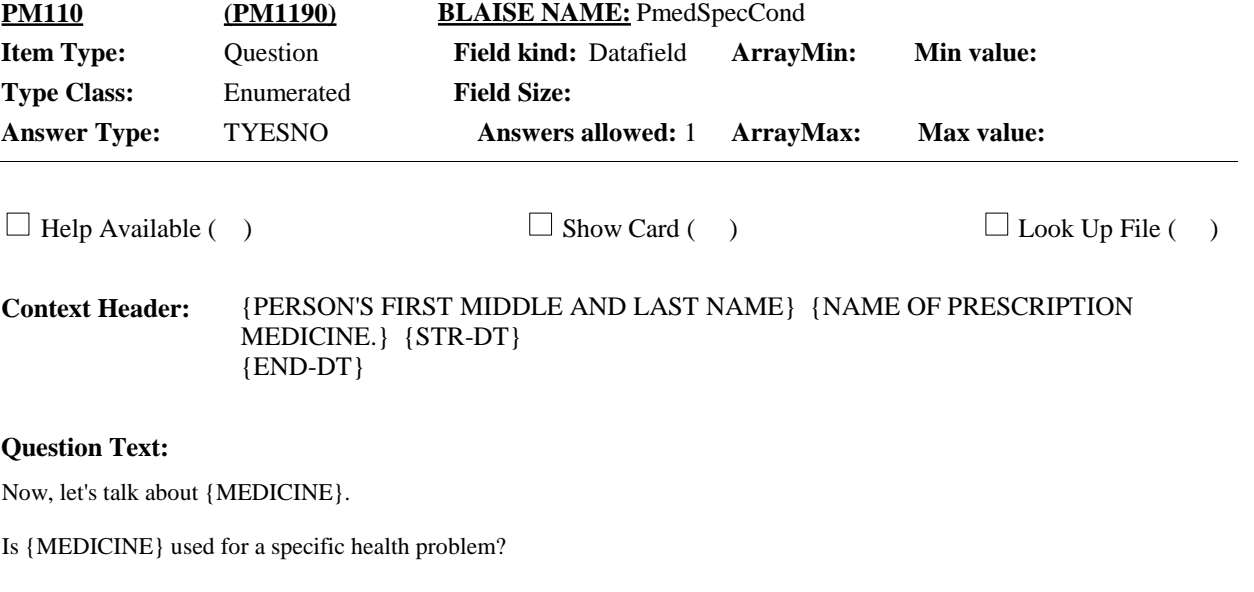

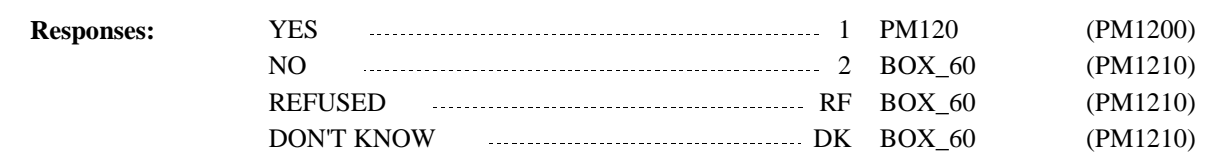

#### **Display Instructions:**

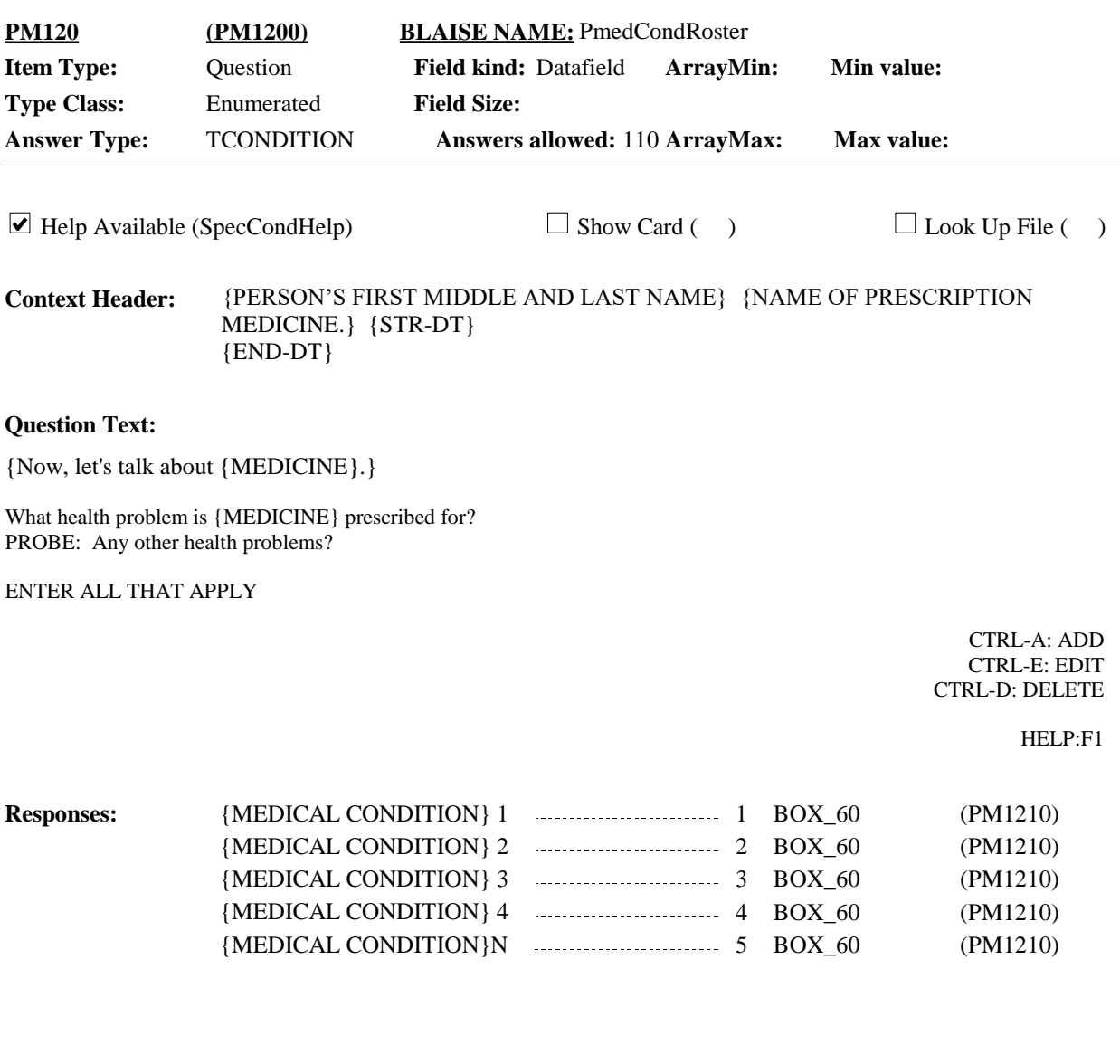

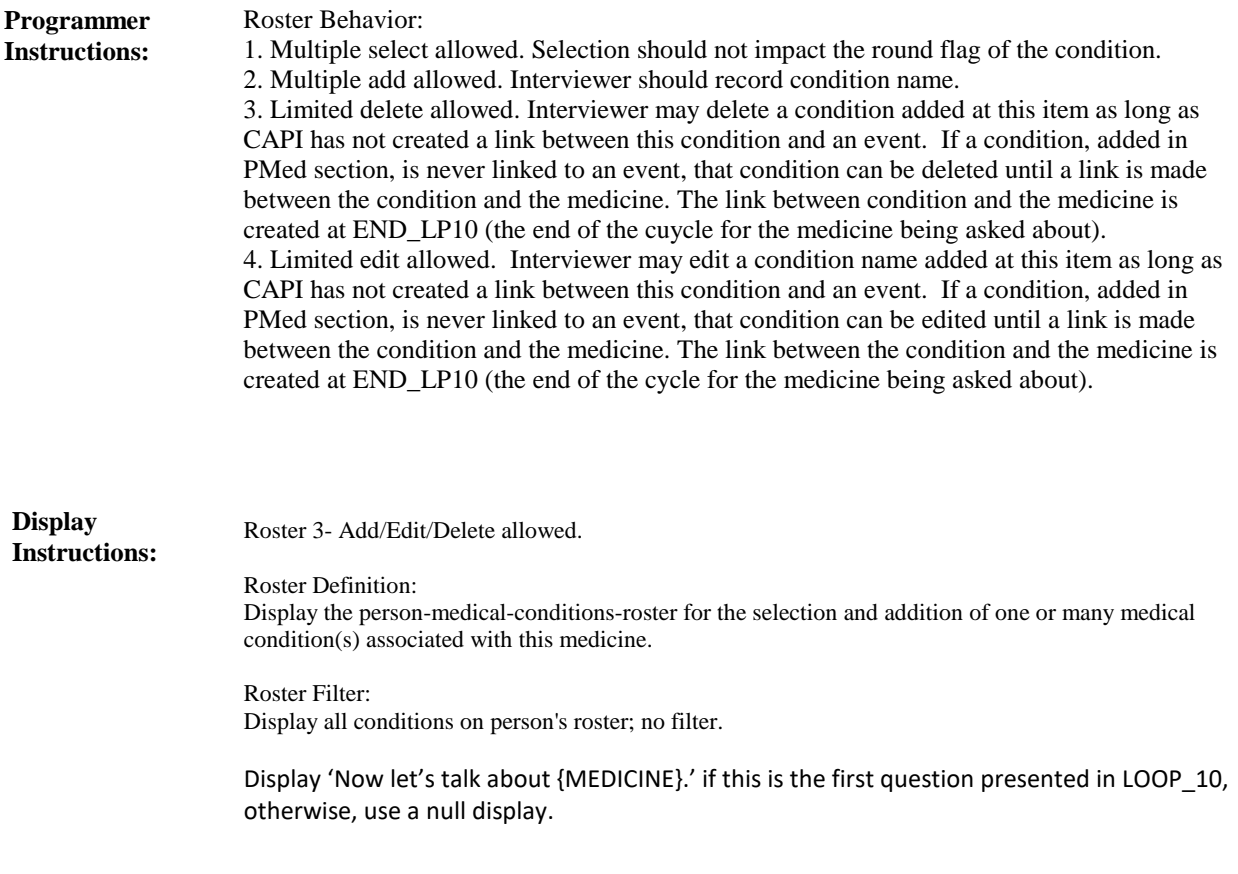

**BOX\_60 (PM1210) Item Type:** Route **Type Class:** If Then

#### **Context Header:**

If medicine being asked about is flagged as 'CREATED' during the current round, continue with PM130\_01. **Route Details:**

Otherwise, go to PM140.

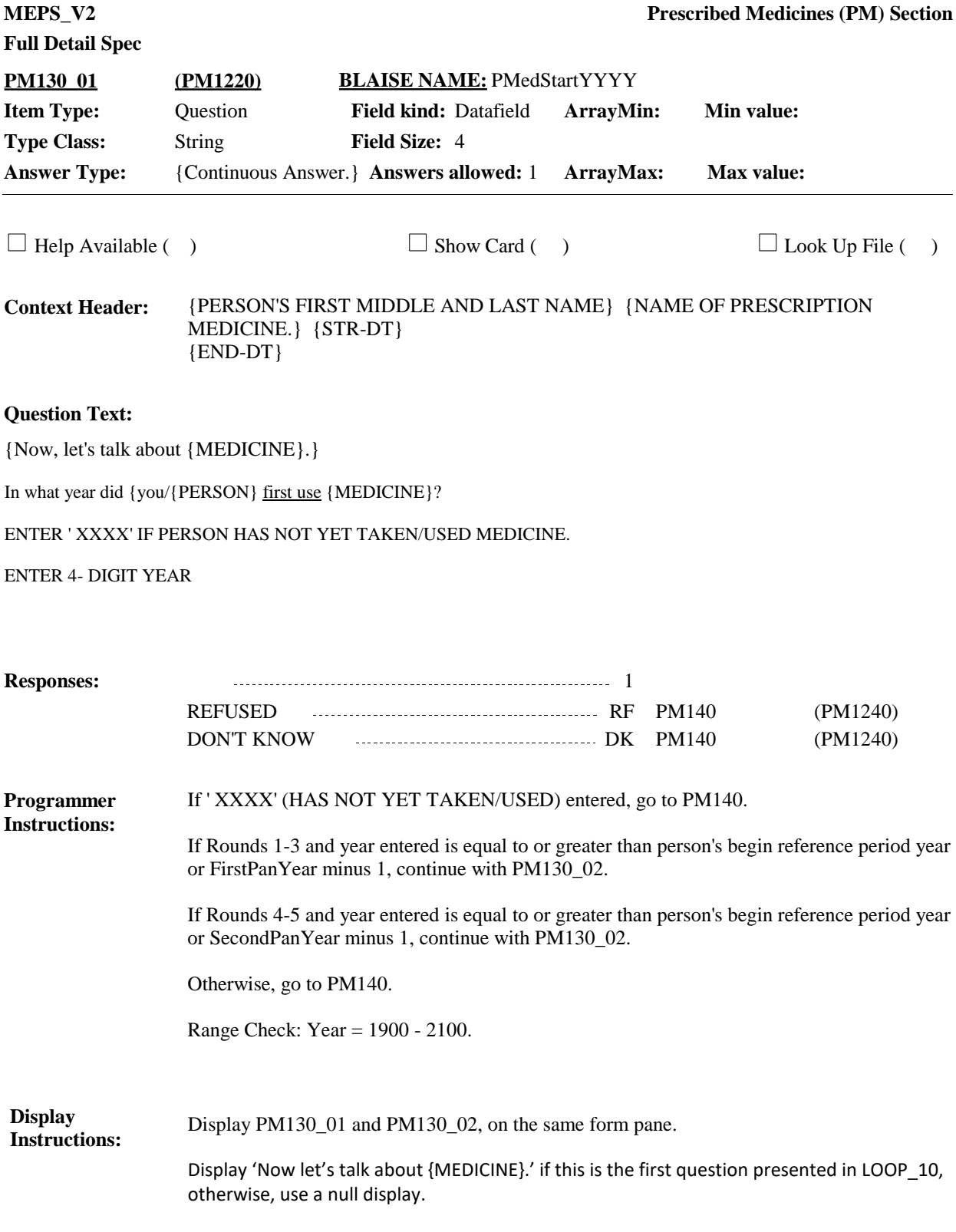

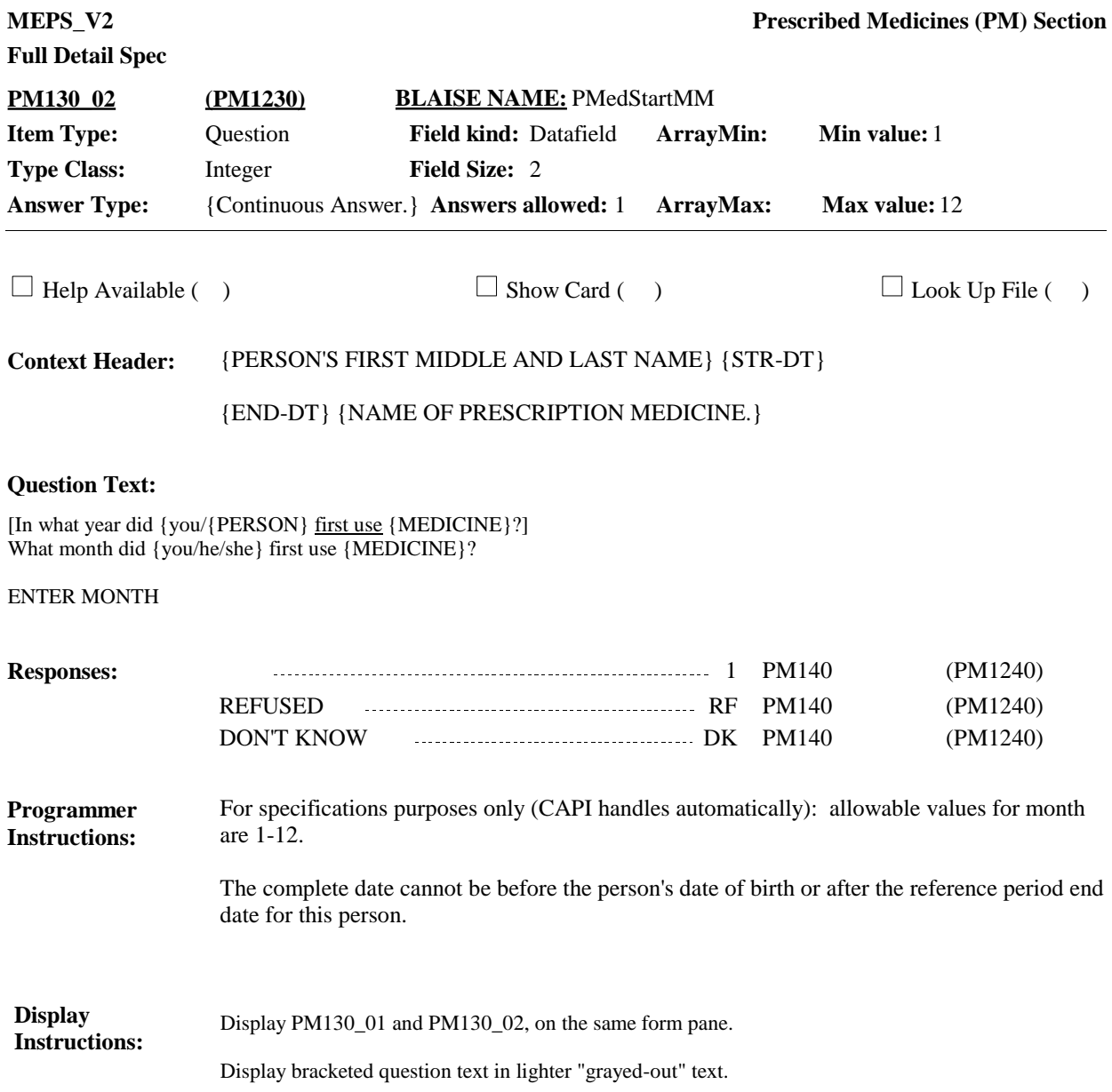

**Full Detail Spec MEPS** V2 **Prescribed Medicines (PM) Section Responses:** {Now, let's talk about {MEDICINE}.} How many times was {MEDICINE} obtained or purchased for {you/{PERSON}} {since {START DATE} /between {START DATE} and {END DATE}}? ENTER NUMBER OF TIMES **Question Text:** 1 BOX\_70 (PM1250)  $\Box$  Help Available ( )  $\Box$  Show Card ( )  $\Box$  Look Up File ( ) {PERSON'S FIRST MIDDLE AND LAST NAME} {NAME OF PRESCRIPTION MEDICINE.} {STR-DT} {END-DT} **Context Header:** 2 **Field Size: Min value:** 1 **Answer Type:** {Continuous Answer.} **Answers allowed:** 1 **ArrayMax: Max value:** 99 **Field kind:** Datafield **ArrayMin: ArrayMax: BLAISE NAME:** PmedXFill **Item Type:** Question **Type Class:** Integer **PM140 (PM1240)** REFUSED RF BOX\_70 (PM1250) DON'T KNOW DK BOX\_70 (PM1250) DISPLAY 'since {START DATE}' if not Round 5. DISPLAY 'between {START DATE} and {END DATE}' if Round 5. Display 'Now let's talk about {MEDICINE}.' if this is the first question presented in LOOP\_10, otherwise, use a null display. **Display Instructions:**

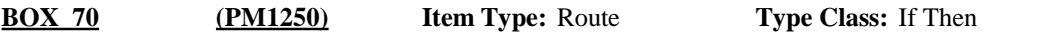

#### **Context Header:**

If Round 3 and PM140 is not RF or DK, continue with BOX\_80. **Route Details:**

Otherwise, go to END\_LP10.

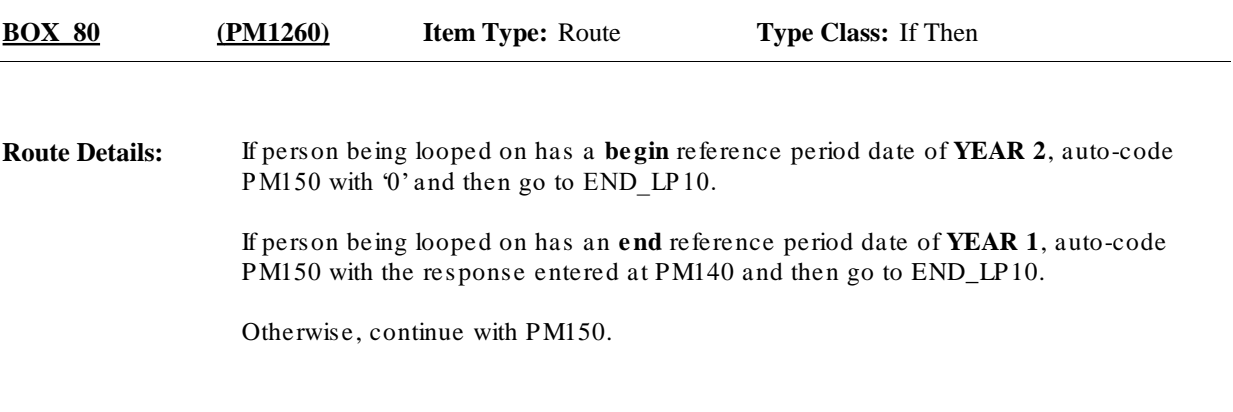

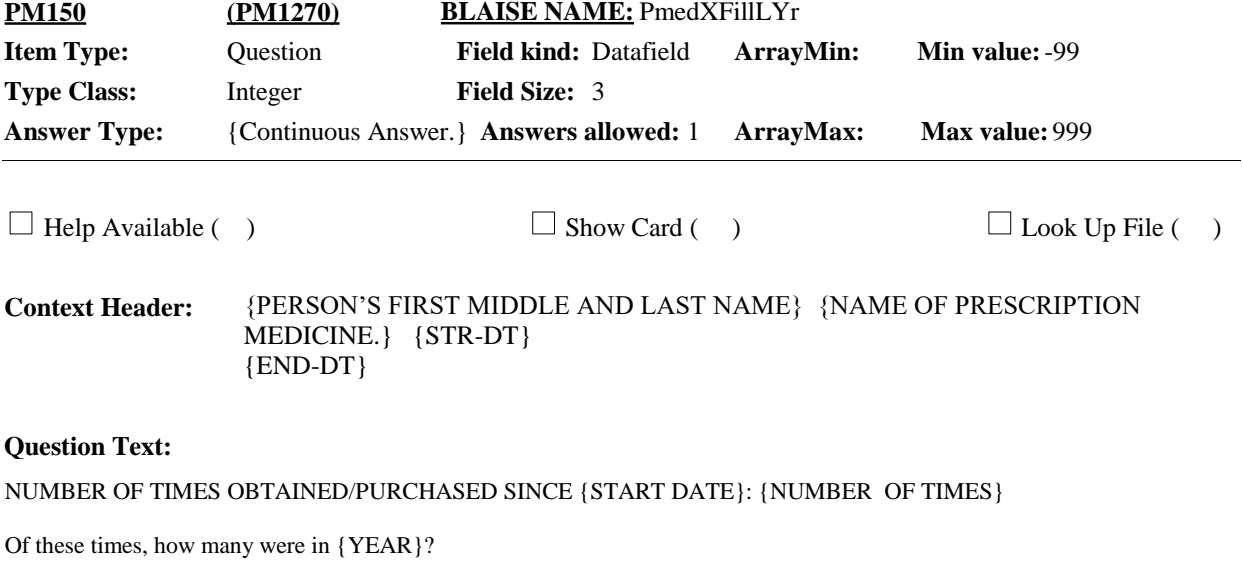

ENTER NUMBER OF TIMES

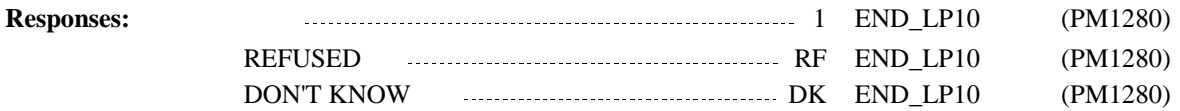

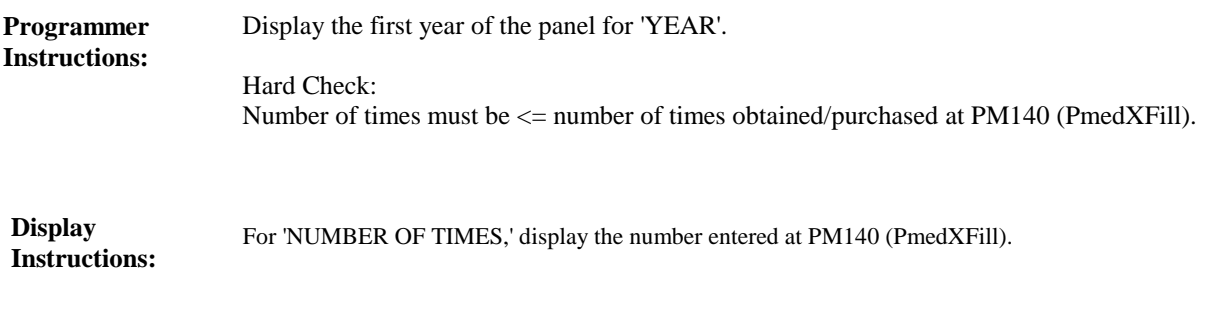

**END\_LP10 (PM1280) Item Type:** Route **Type Class:** End Loop

#### **Context Header:**

Cycle on next medicine in person's-prescribed-medicines-roster that meets the conditions stated in the loop definition. **Route Details:**

> If no other medicines meet the stated conditions, end LOOP\_10 and continue with PM160LU.

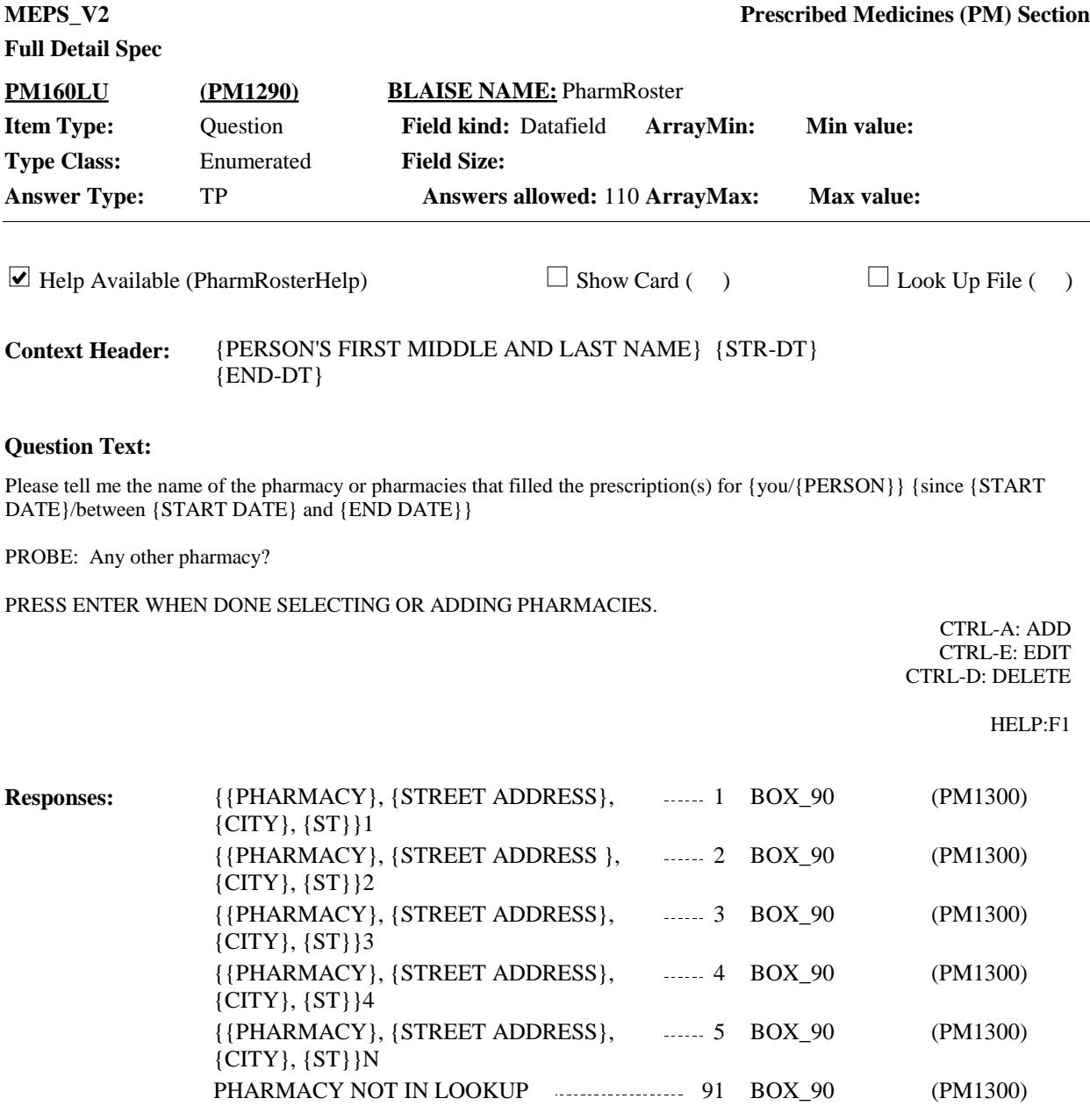

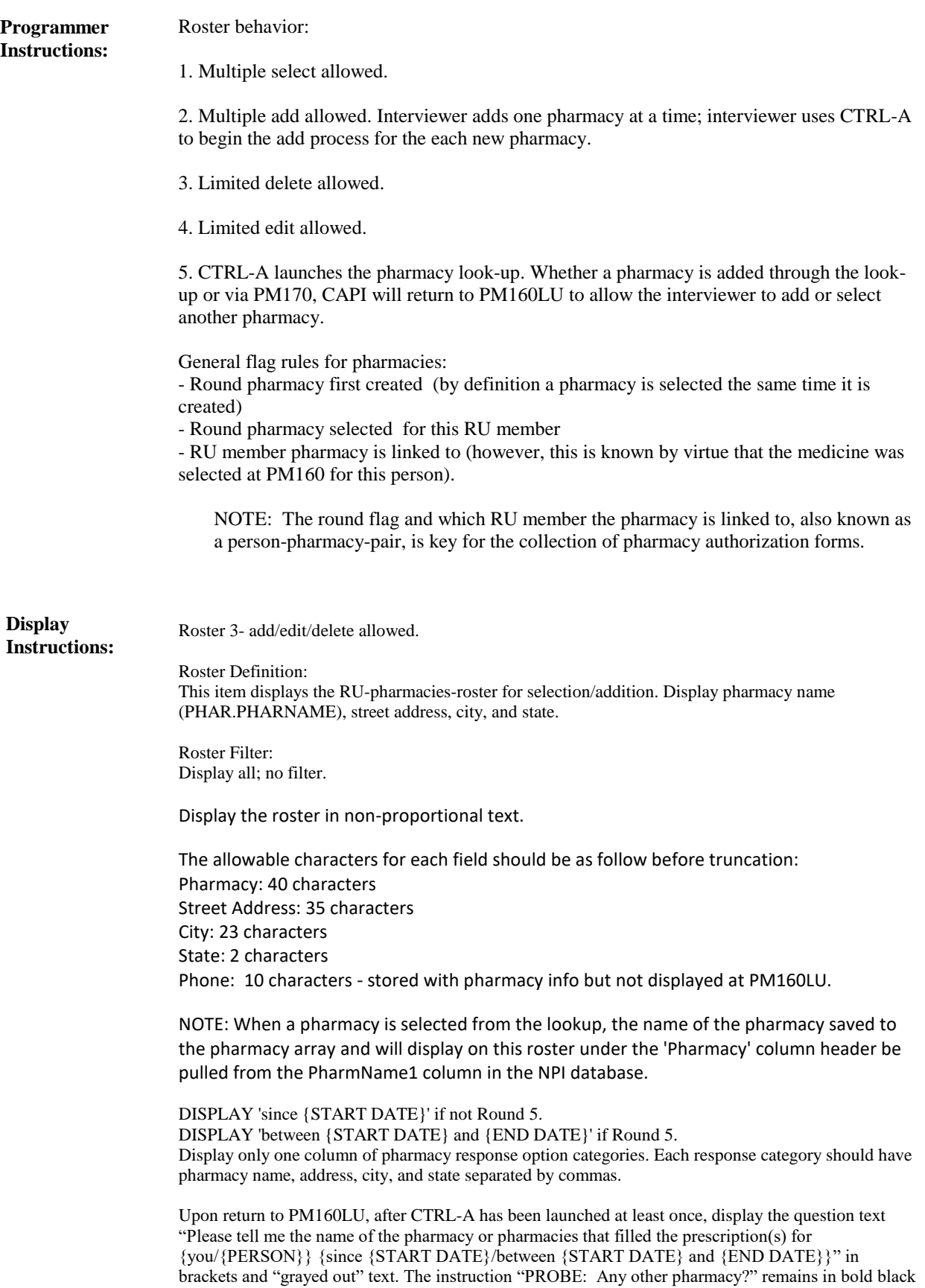

text.

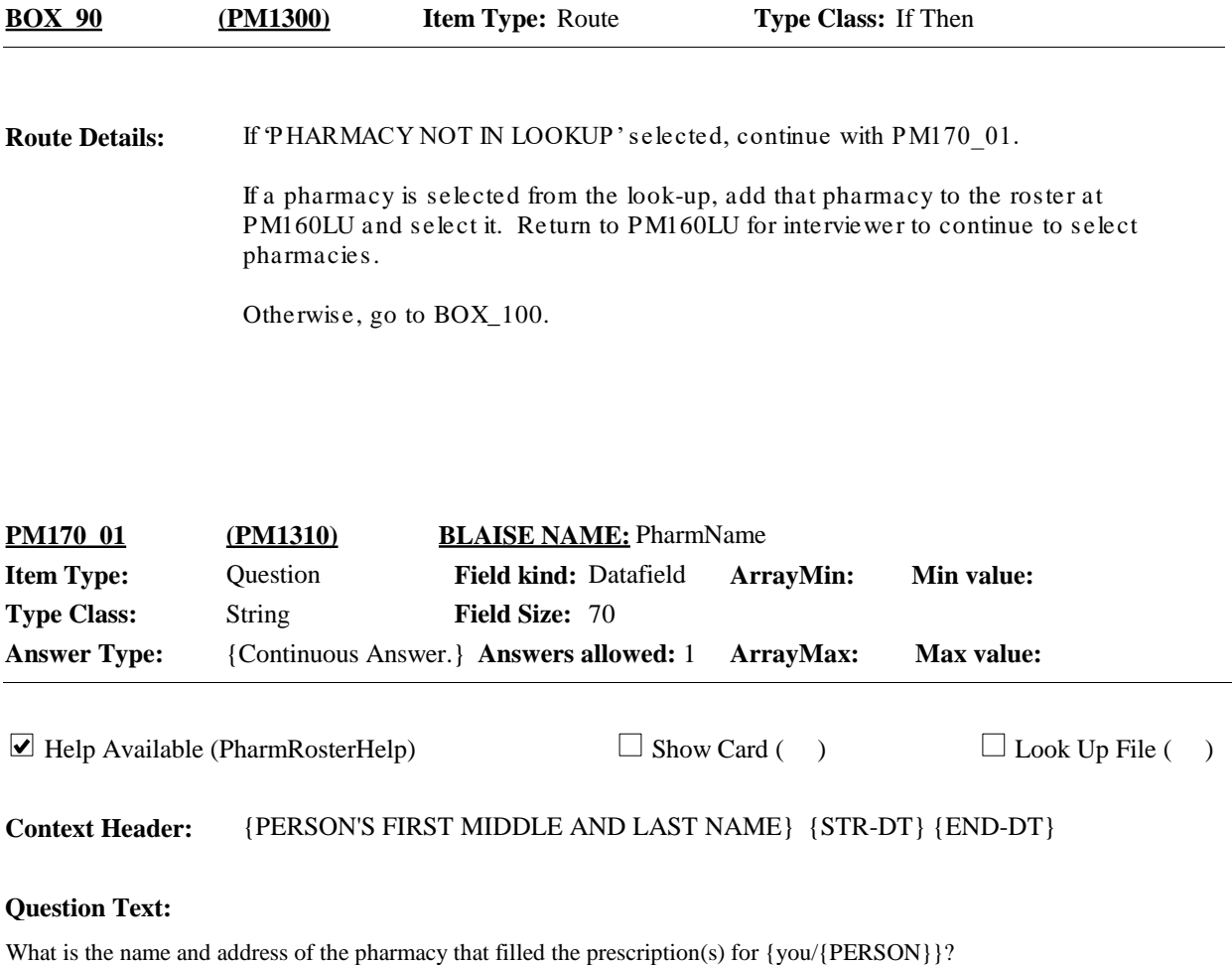

ENTER COMPLETE NAME AND ADDRESS AND VERIFY SPELLING. IF PHARMACY HAS MORE THAN ONE LOCATION, RECORD LOCATION WHERE PERSON HAD PRESCRIPTION FILLED.

ENTER WEB ADDRESS ON STREET ADDRESS LINE(S).

[What is the pharmacy name?]

HELP:F1

**Responses:** 1 PM170\_02 (PM1320)

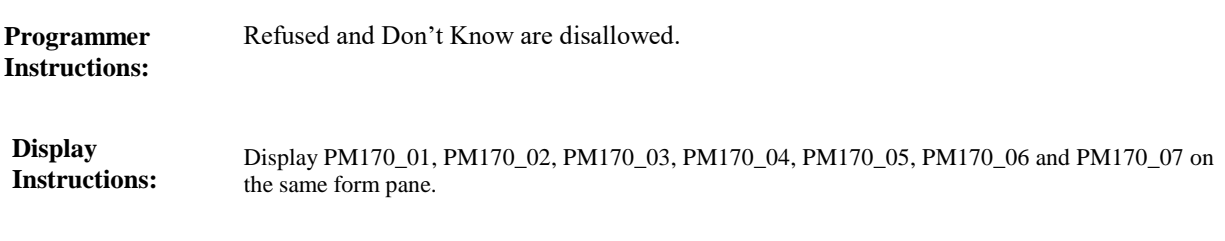

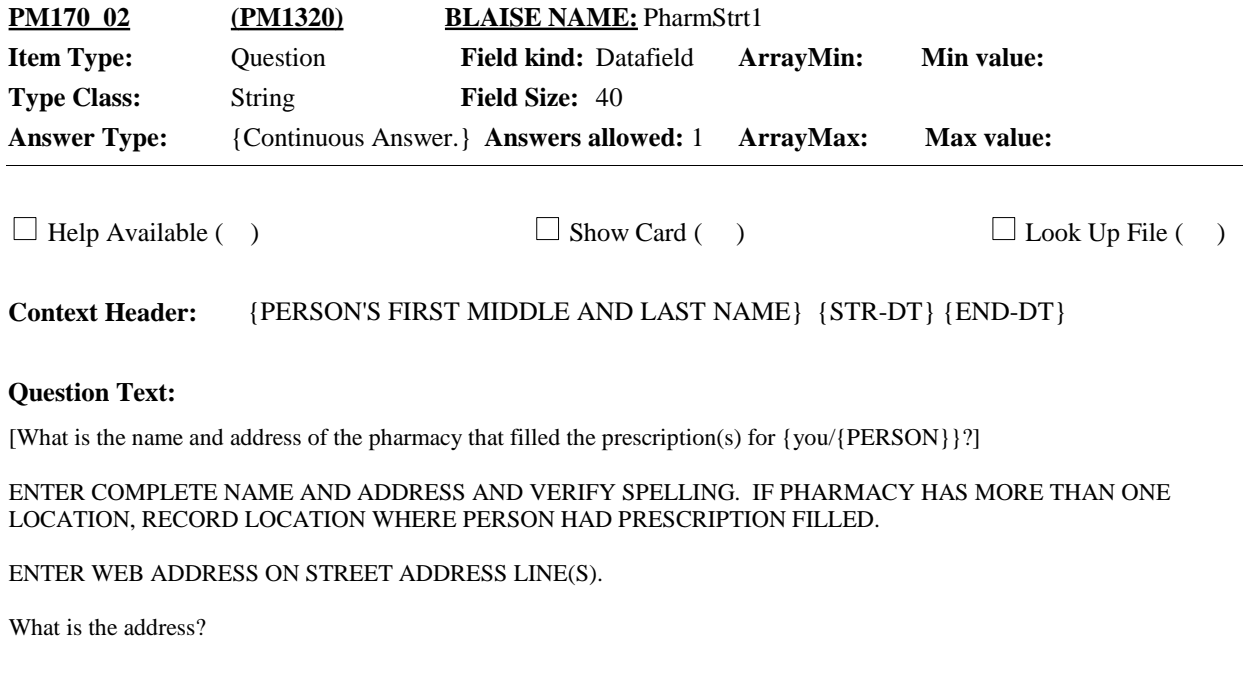

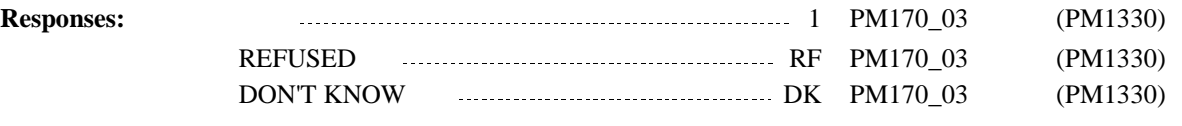

Display PM170\_01, PM170\_02, PM170\_03, PM170\_04, PM170\_05, PM170\_06 and PM170\_07 on the same form pane. **Display Instructions:**

> Display question text "[What is the name...{you/{PERSON}}?]" and interviewer instruction "ENTER COMPLETE NAME AND ADDRESS AND VERIFY SPELLING. IF PHARMACY HAS MORE THAN ONE LOCATION, RECORD LOCATION WHERE PERSON HAD PRESCRIPTION FILLED." in lighter "grayed-out" text.

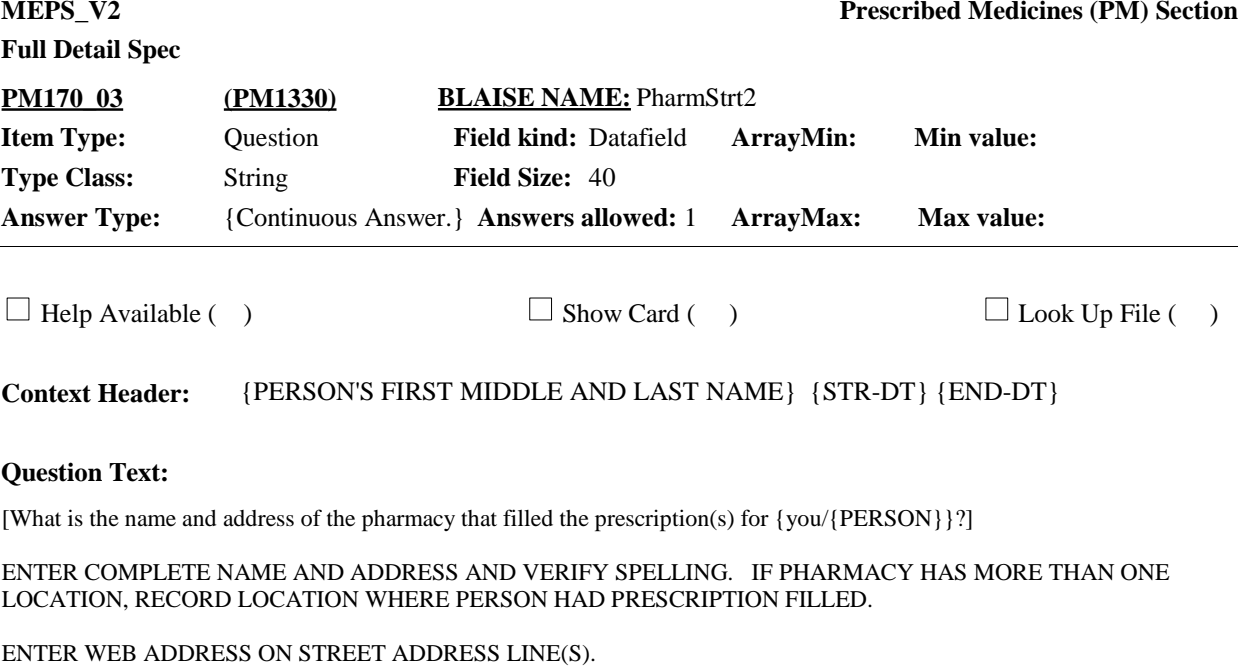

ENTER SECOND STREET ADDRESS, IF AVAILABLE. IF NONE, PRESS ENTER TO CONTINUE.

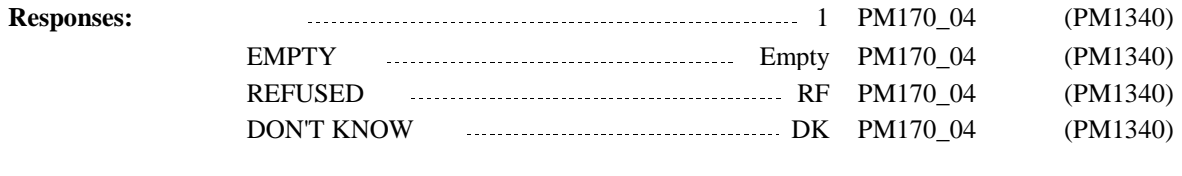

**Programmer** Allow empty. **Instructions:**

**Display Instructions:**

Display question text "[What is the name...{you/{PERSON}}?]" and interviewer instruction "ENTER COMPLETE NAME AND ADDRESS AND VERIFY SPELLING. IF PHARMACY HAS MORE THAN ONE LOCATION, RECORD LOCATION WHERE PERSON HAD PRESCRIPTION FILLED." in lighter "grayed-out" text.

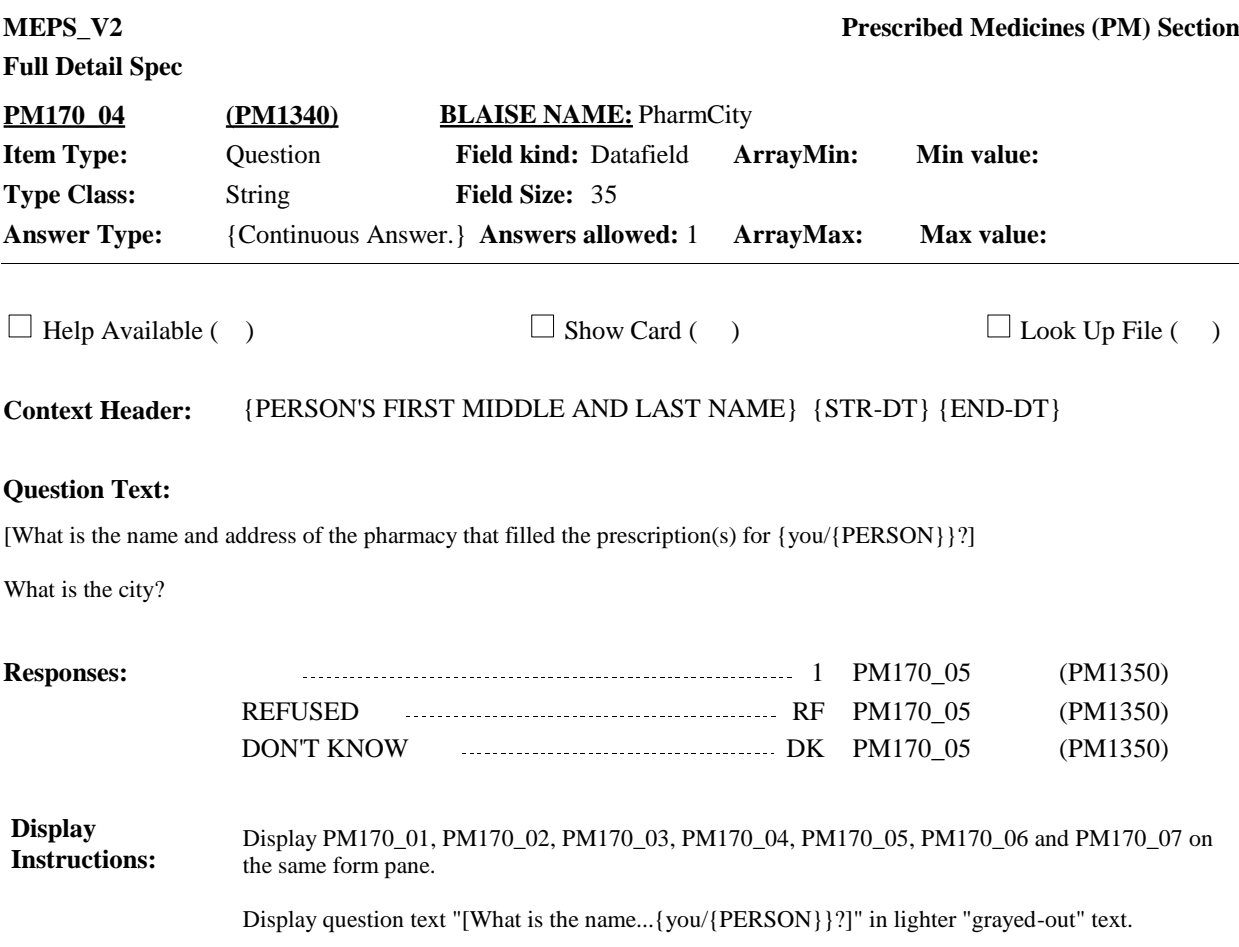

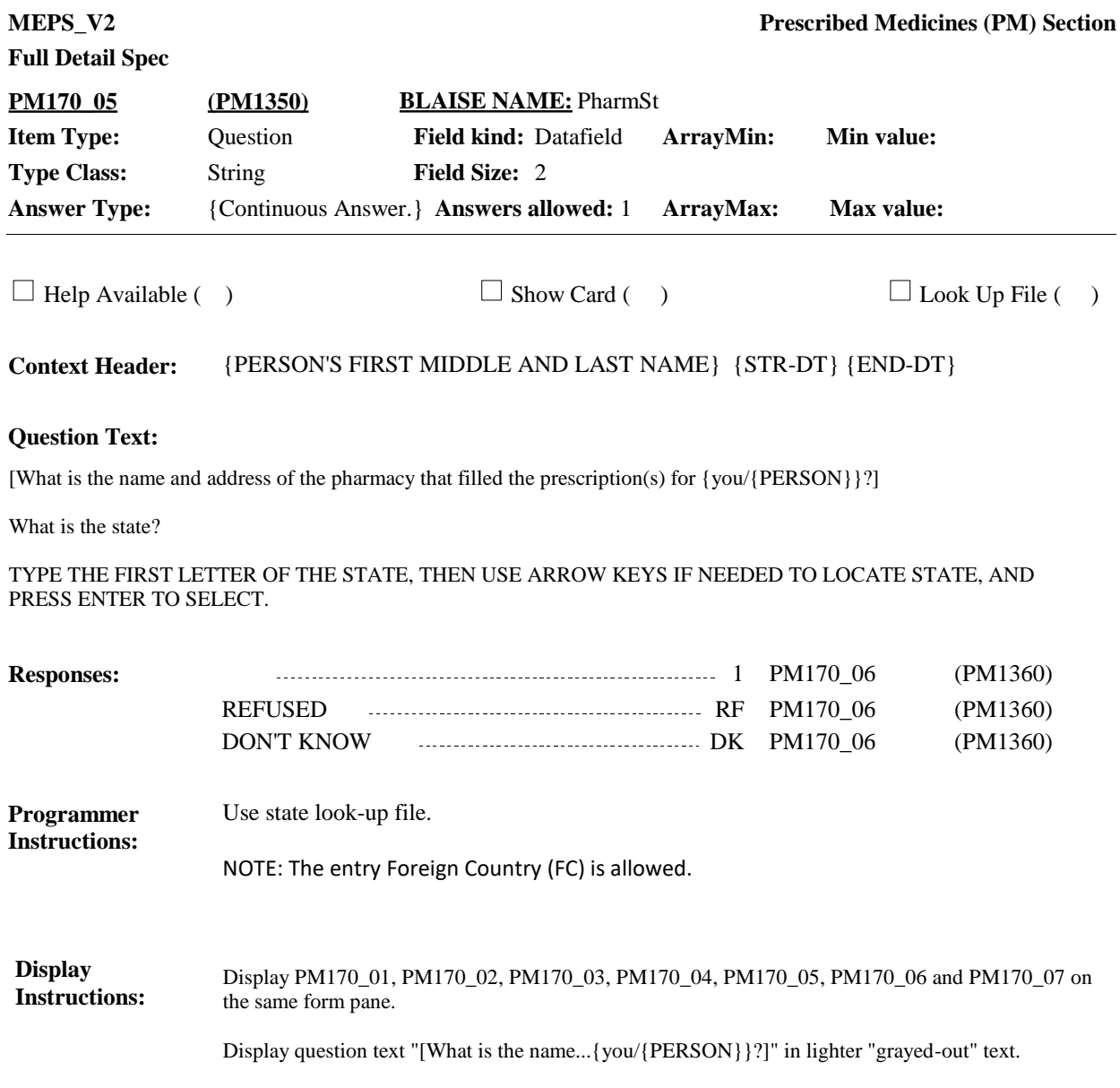

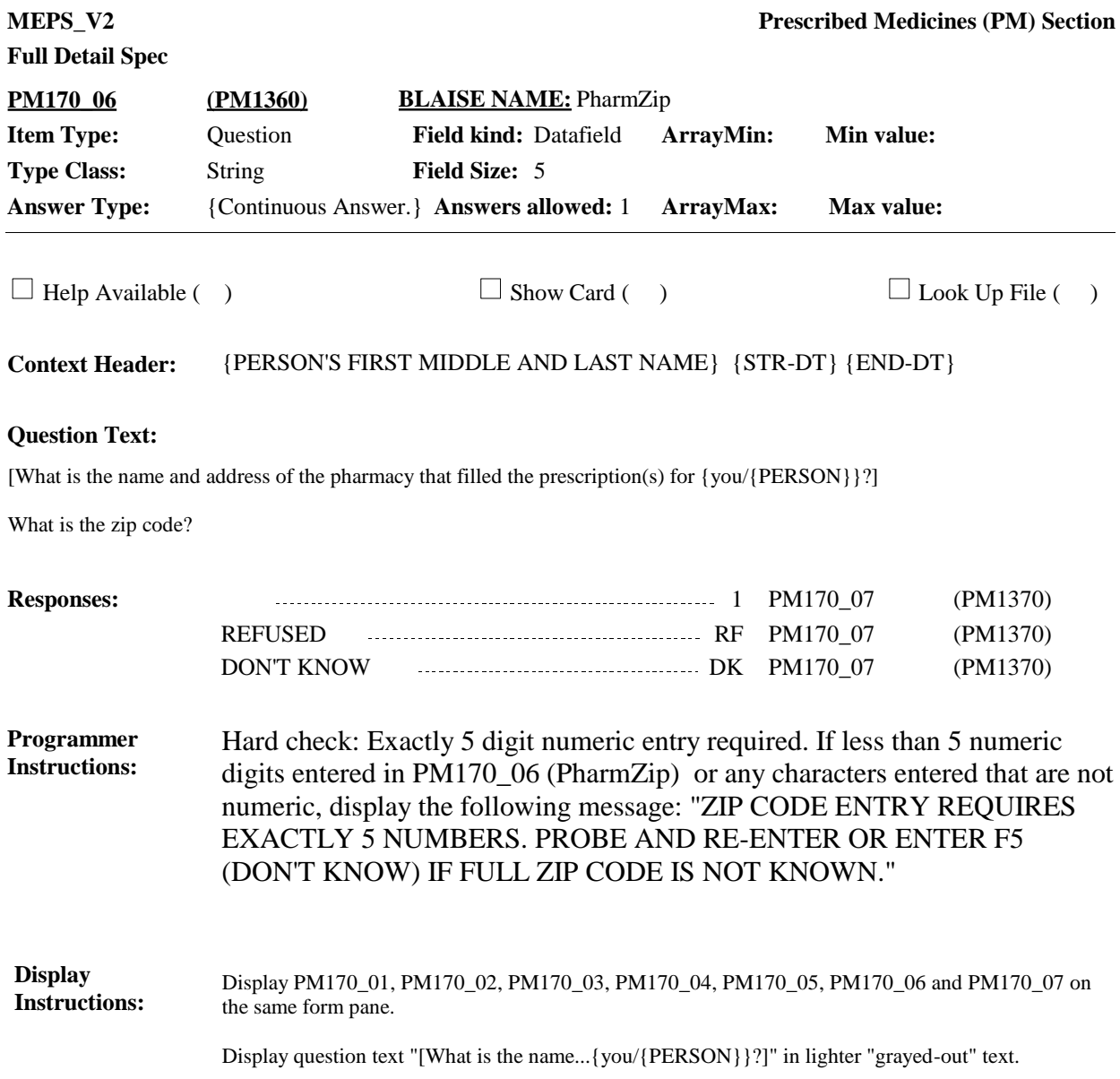

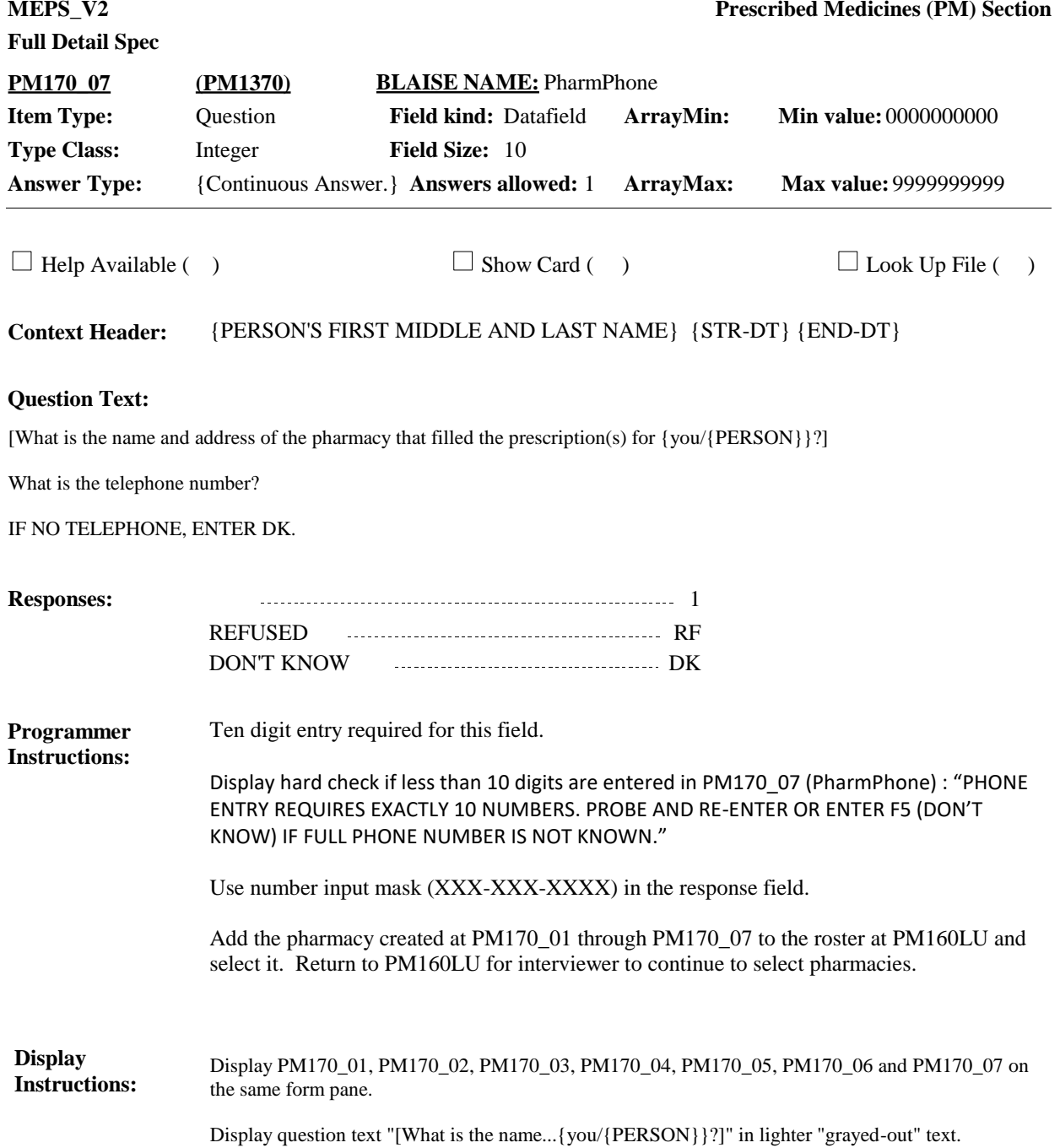

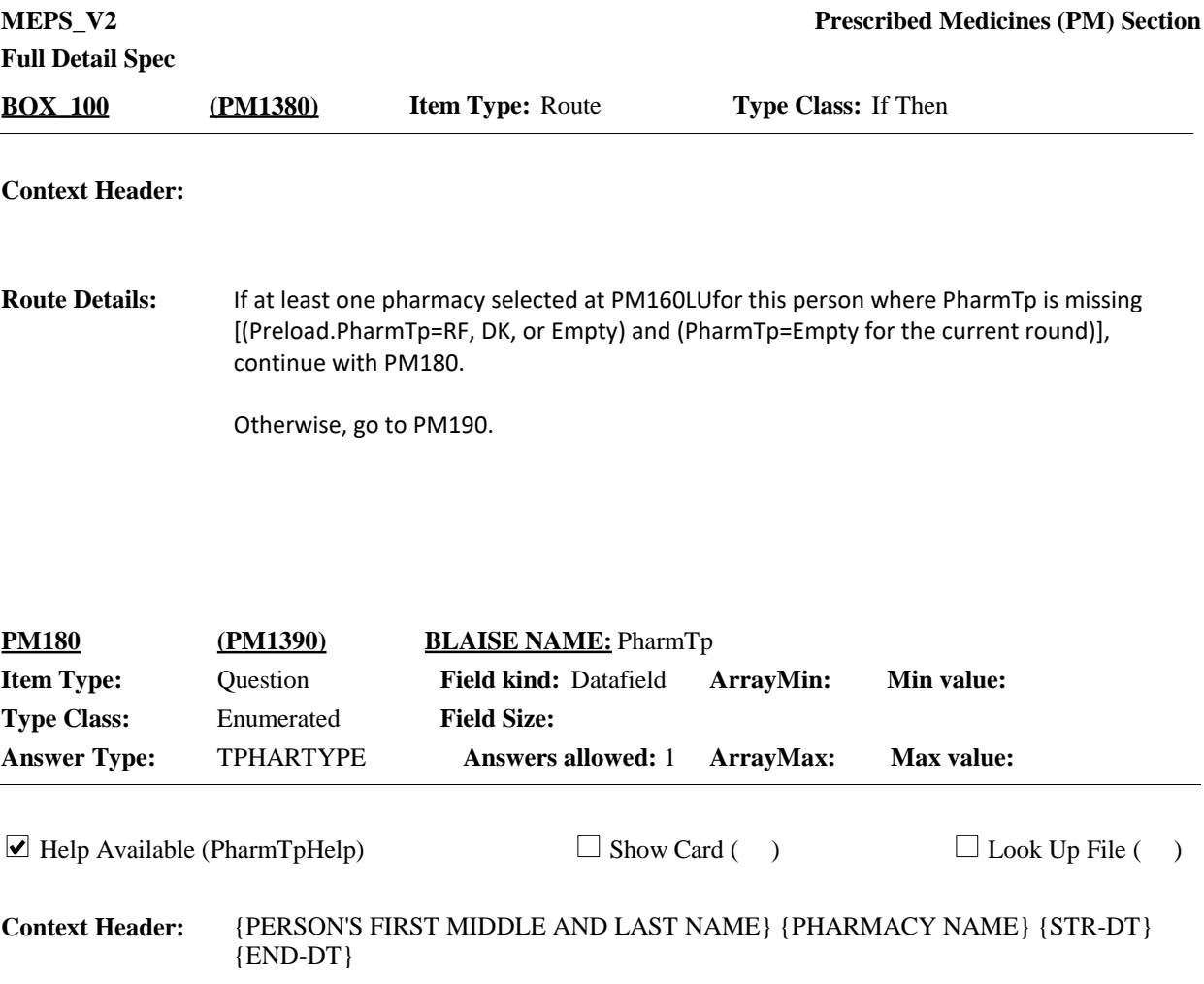

#### **Question Text:**

What type of pharmacy is {PHARMACY}? Is it a mail-order pharmacy; a pharmacy located in another store such as a grocery or department store; a pharmacy located in an HMO, clinic, or hospital; a drug store that is not located within another facility; or is it an on-line pharmacy?

HELP: F1

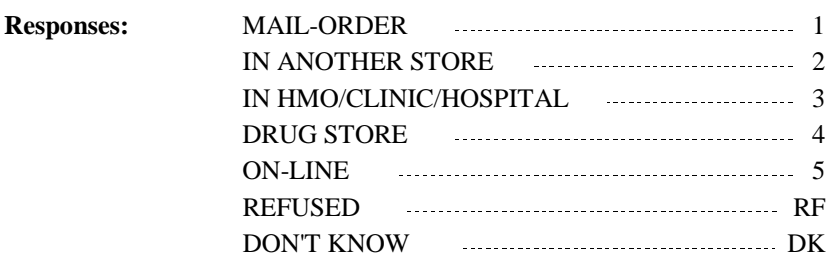

Preloaded Grid Type 1 including question PM180. Continue with PM190 once grid is complete. **Programmer Instructions:**

#### **Display Instructions:**

Roster 1 – Report

Roster Definition:

This item displays the RU-pharmacies-roster as the first two columns of the grid. Display only pharmacy name and first street address in these columns. These columns are protected and cannot be changed.

Roster Filter:

Display only pharmacies that are newly added to the roster (do not have a pharmacy type associated with them).

When on grid rows, 2-n, display the text "Is it a mail-order…on-line pharmacy?" in grayed out text. The question "What type of pharmacy is {PHARMACY}?" will stay in bold black when on every row of the grid. Display the actual pharmacy name for the row the cursor is on for "PHARMACY".

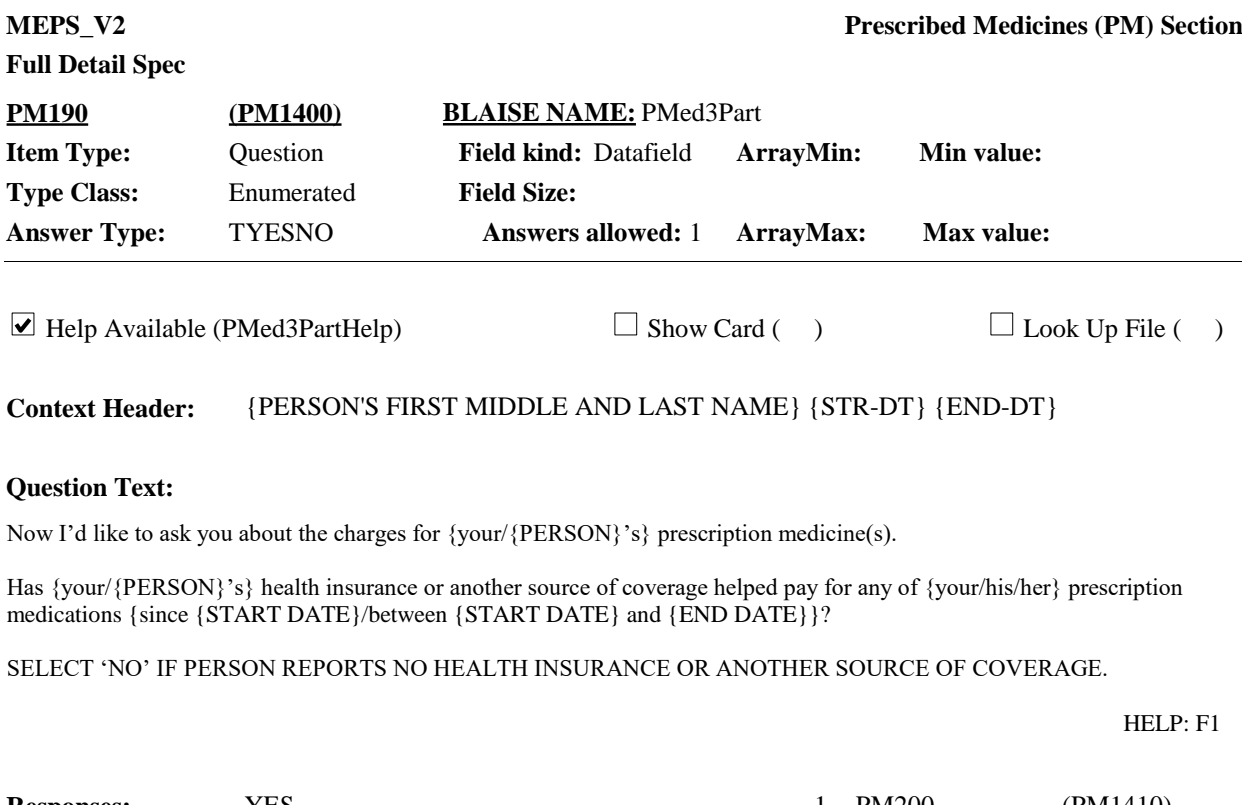

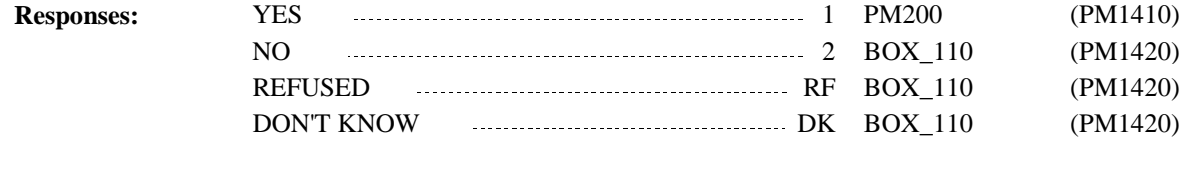

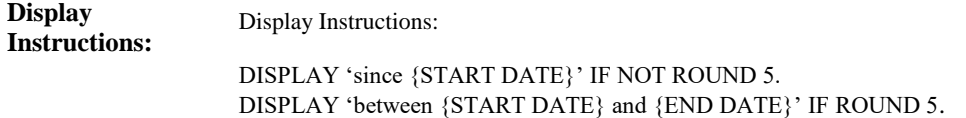

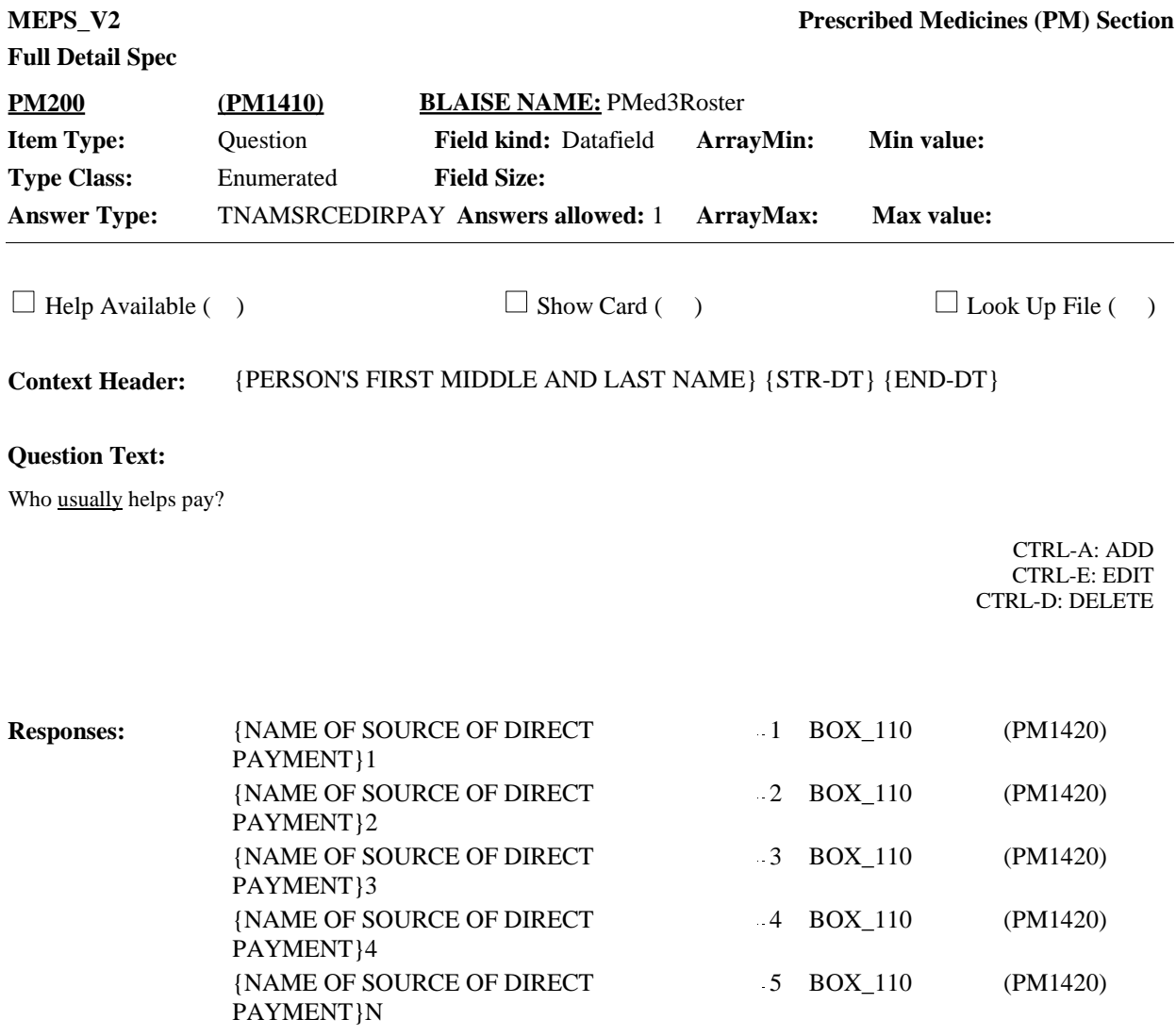

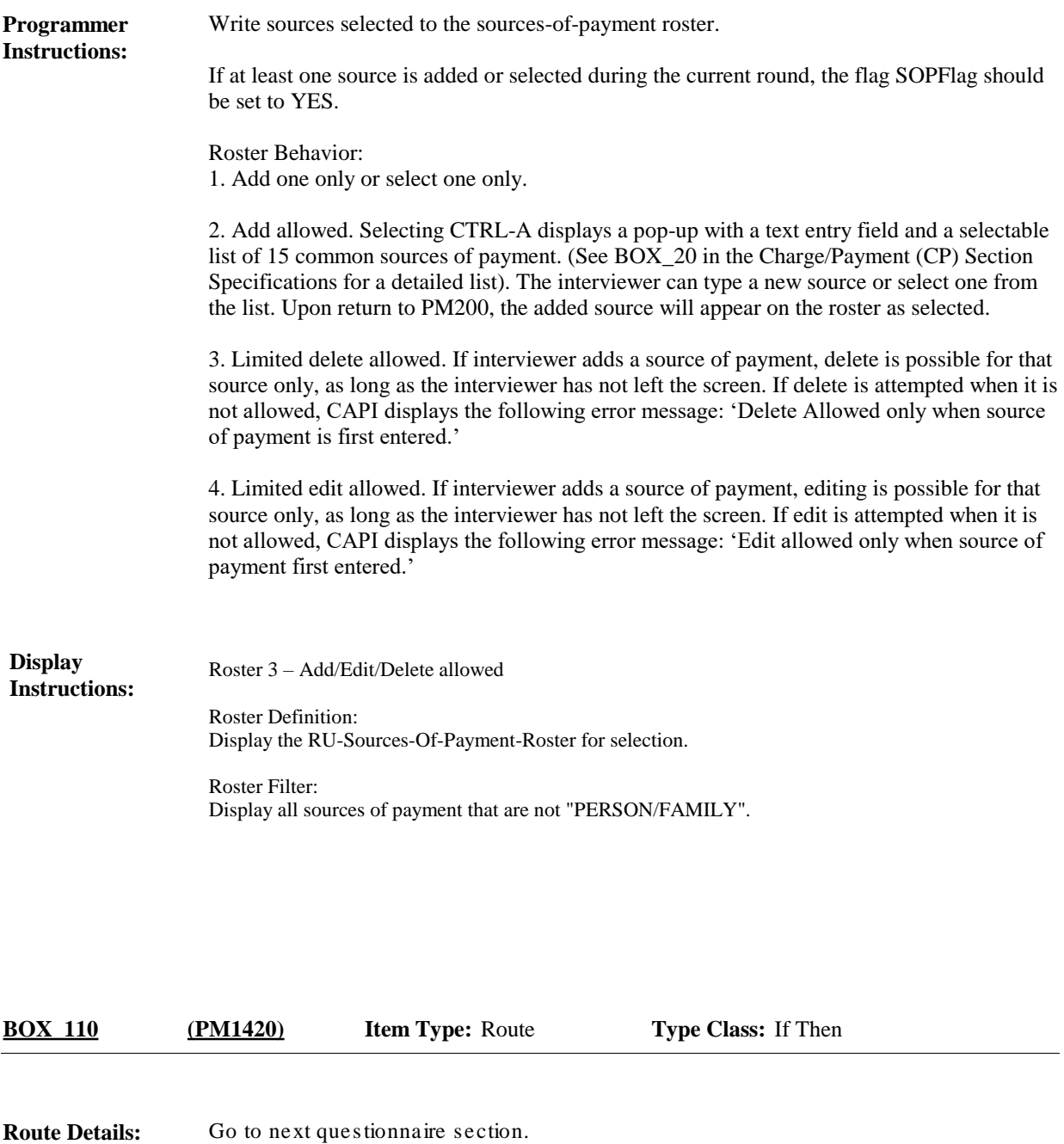

### [End of PM]